# VYSOKÉ UČENÍ TECHNICKÉ V BRNĚ

Fakulta stavební

# DIPLOMOVÁ PRÁCE

Brno 2018 **Brno 2018** Brno 2018

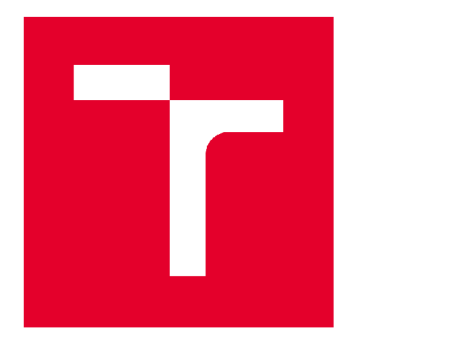

# VYSOKÉ UČENÍ TECHNICKÉ V BRNĚ

BRNO UNIVERSITY OF TECHNOLOGY

## FAKULTA STAVEBNÍ

FACULTY OF CIVIL ENGINEERING

# ÚSTAV STAVEBNÍ MECHANIKY

INSTITUTE OF STRUCTURAL MECHANICS

# VÝPOČET DRÁHY TRHLINY PODLE LINEÁRNI LOMOVÉ MECHANIKY

CRACK PATH CALCULATION USING LINEAR ELASTIC FRACTURE MECHANICS

**DIPLOMOVÁ PRÁCE**  DIPLOMA THESIS

AUTHOR

**AUTOR PRÁCE Be. KATEŘINA BÓNOVÁ** 

SUPERVISOR

**VEDOUCÍ PRÁCE doc. Ing. JAN ELIÁŠ, Ph.D.** 

**BRNO 2018** 

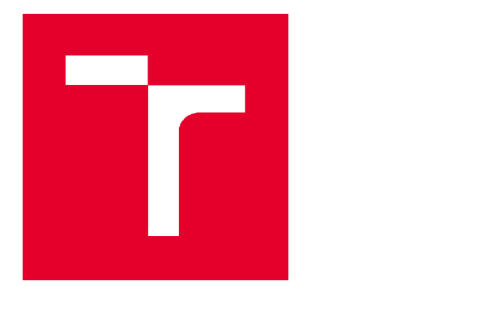

# VYSOKÉ UČENÍ TECHNICKÉ V BRNĚ FAKULTA STAVEBNÍ

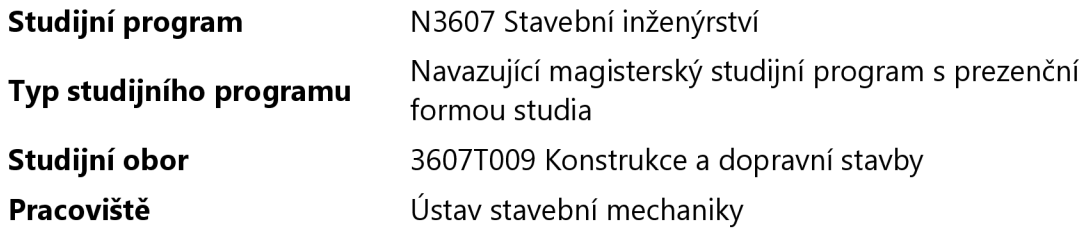

# ZADÁNÍ DIPLOMOVÉ PRÁCE

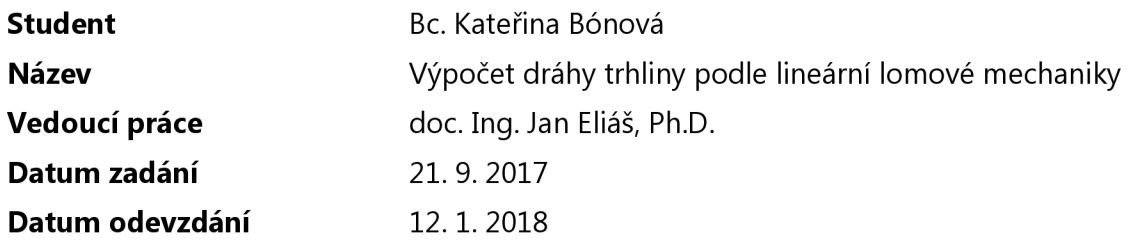

V Brně dne 21. 9. 2017

prof. Ing. Drahomír Novák, DrSc. Vedoucí ústavu

prof. Ing. Rostislav Drochytka, CSc, MBA Děkan Fakulty stavební VUT

#### PODKLADY A LITERATURA

Jirásek, M. a Zeman. J. Přetváření a porušování materiálů, ČVUT, 2010. Cervera, M., Barbat, G.B. a Chiumenti, M. Finite element modeling of quasi-brittle cracks in 2D and 3D with enhanced strain accuracy, Comput Mech, 2017 Mikeš, K. Numerická simulace šíření trhliny založená na lineární lomové mechanice, ČVUT, 2013.

#### ZÁSADY PRO VYPRACOVÁNÍ

Student vytvoří jednoduchý program pro simulaci šíření trhliny podle lineární lomové mechaniky. Naprogramuje různá kritéria pro odhad směru šíření a vzájemně je porovná. Výsledky také porovná s literaturou.

#### STRUKTURA DIPLOMOVÉ PRÁCE

VŠKP vypracujte a rozčleňte podle dále uvedené struktury:

1. Textová část VŠKP zpracovaná podle Směrnice rektora "Úprava, odevzdávání, zveřejňování a uchovávání vysokoškolských kvalifikačních prací" a Směrnice děkana "Úprava, odevzdávání, zveřejňování a uchovávání vysokoškolských kvalifikačních prací na FAST VUT" (povinná součást VŠKP).

2. Přílohy textové části VŠKP zpracované podle Směrnice rektora "Úprava, odevzdávání, zveřejňování a uchovávání vysokoškolských kvalifikačních prací" a Směrnice děkana "Úprava, odevzdávání, zveřejňování a uchovávání vysokoškolských kvalifikačních prací na FAST VUT" (nepovinná součást VŠKP v případě, že přílohy nejsou součástí textové části VŠKP, ale textovou část doplňují).

> doc. Ing. Jan Eliáš, Ph.D. Vedoucí diplomové práce

### ABSTRAKT

Diplomová práce se věnuje možnostem výpočtu trajektorie trhliny. Konkrétně pojednává o kritériu maximálního obvodového napětí, minimální hustoty deformační energie, rozevření trhliny a lokálni symetrie. Tato kritéria jsou následně použita během výpočtů v programu ANSYS, s jehož pomocí jsou spočítány možné dráhy trhliny na čtyřech jednoduchých konstrukcích. Práci doplňují také kódy vytvořené v programu ANSYS. Pomocí nich lze spočítat trajektorii trhliny na dané konstrukci kterýmkoliv ze čtyř popisovaných kritérií.

## KLÍČOVÁ SLOVA

lomová mechanika, faktor intenzity napětí, hnací síla trhliny, maximální obvodové napětí, minimální hustota deformační energie, rozevření trhliny, kritérium lokální symetrie, ANSYS

## ABSTRACT

This diploma thesis deals with the different possible calculations of crack path. Specifically, it focuses on criteria based on maximum tangential stress, minimal strain energy density, crack tip displacement, and local symmetry. These criteria are used for calculations in ANSYS software to estimate possible crack paths on four simple structures. The thesis also contains the codes created in ANSYS. Using these, the crack trajectory of a given structure can be calculated by any of the four criteria described.

### KEYWORDS

fracture mechanics, stress intensity factor, crack driving force, maximum tangential stress, minimum strain energy density, crack tip displacement, local symmetry criterion, ANSYS

BÓNOVÁ, Kateřina. *Výpočet dráhy trhliny podle lineární lomové mechaniky.* Brno, 2018, 61 s. Diplomová práce. Vysoké učení technické v Brně, Fakulta stavební, Ústav stavební mechaniky. Vedoucí práce: doc. Ing. Jan Eliáš, Ph.D.

Vysázeno pomocí balíčku thesis verze 2.63; [http://latex.feec.vutbr.c](http://latex.feec.vutbr.cz)z

## **PROHLÁŠENÍ**

Prohlašuji, že jsem diplomovou práci zpracovala samostatně a že jsem uvedla všechny použité informační zdroje.

V Brně dne 12.1.2018

Bc. Kateřina Bónová autorka práce

## **PODĚKOVÁNÍ**

Děkuji především vedoucímu práce panu doc. Ing. Janu Eliášovi, Ph.D., za jeho čas, odborné rady a cenné připomínky, důslednost, ochotu a trpělivost při konzultacích mé diplomové práce a za motivaci dovést práci do současné podoby. Tímto děkuji i všem vyučujícím, kteří v průběhu mého studia rozšiřovali mé vědomosti, a těm, kteří mi věnovali čas při individuálních konzultacích, zejména panu Ing. Josefu Martináskovi, Ph.D. Děkuji také mým blízkým za pochopení, toleranci a podporu, kterou mi vyjadřovali v průběhu mého studia.

# **OBSAH**

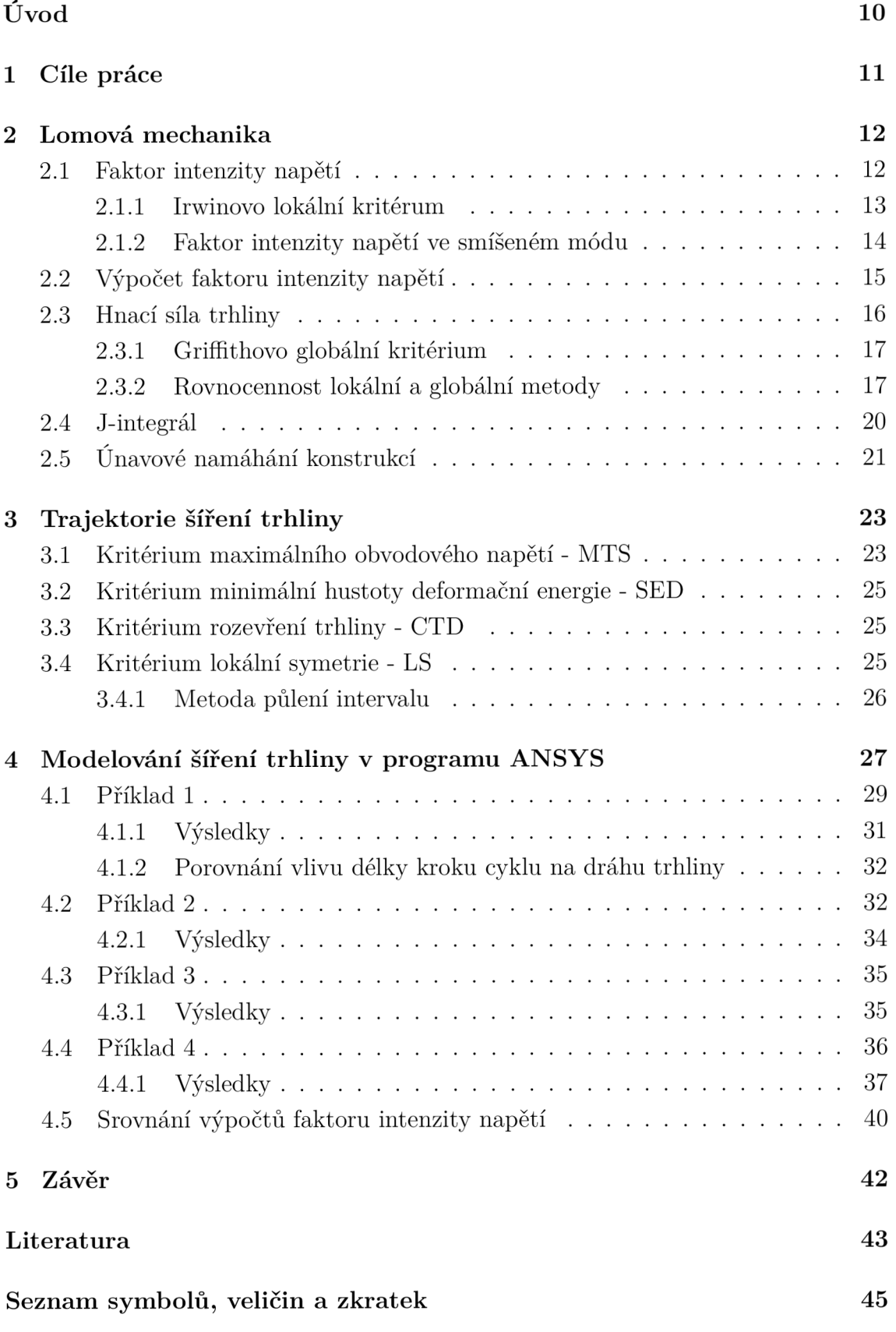

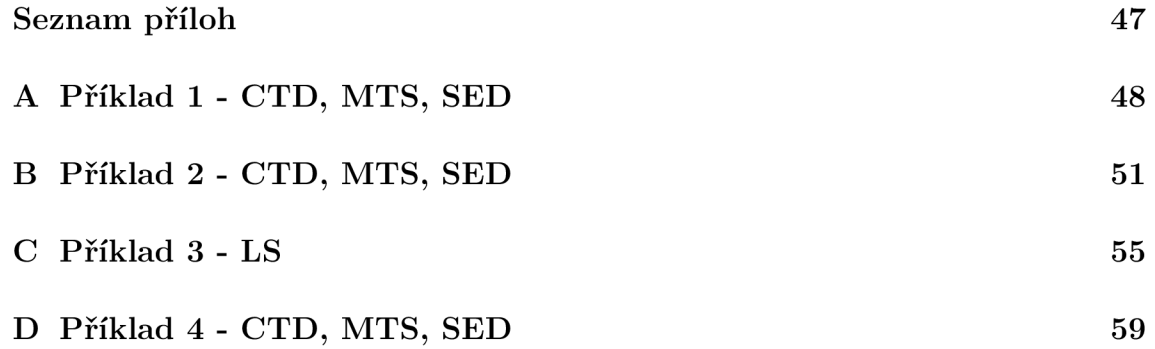

# **SEZNAM OBRÁZKŮ**

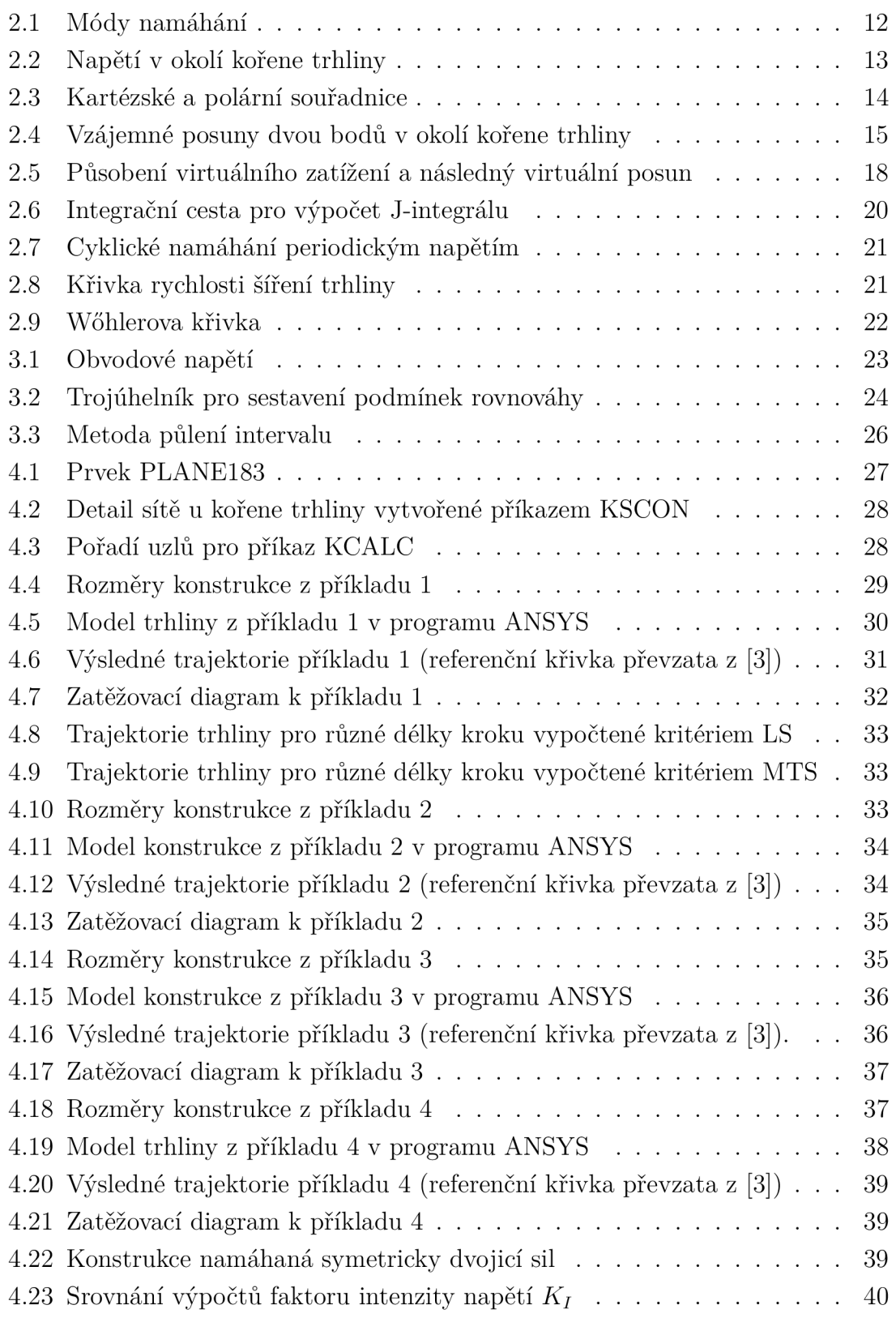

# **ÚVOD**

Většina materiálů používaných nejen ve stavebnictní v sobě má buď přirozeně nebo od výroby drobné trhliny a dutiny, které významně ovlivňují rozložení napětí a energií v tělese. Jelikož rozvoj trhliny může vést až ke kolapsu konstrukce, je vhodné tyto defekty zkoumat a počítat s nimi. Pokud se trhlina bude dále šířit tělesem, je také vhodné umět odhadnout její trajektorii.

K této problematice existuje řada přístupů. Jednou z možností je pokusit se v okolí trhliny nalézt maximální hodnotu obvodového napětí, která potom určí směr dalšího šíření trhliny. Další možností je posouzení hustoty deformační energie a nalezení místa, kde tato hustota dosahuje minima. Její nejmenší hodnota určí další pokračování dráhy trhliny. Třetí přístup se zabývá rozevíráním trhliny, konkrétně měřením posunů v oblasti u kořene trhliny. Pomocí výsledného vektoru posunů je možné odhadnout směr, kterým se trhlina bude rozvíjet dál. Poslední popisovanou možností je kritérium lokální symetrie, které je založeno na předpokladu, že dráha trhliny bude pokračovat dál, jakoby těleso bylo namáháno pouze silami rozevírajícími trhlinu. Pro další směr šíření trhliny je rozhodující úhel, ve kterém je faktor intenzity napětí pro namáhání ve smykovém módu nulový.

Diplomová práce je zaměřena na řešení rovinných úloh s využitím lineární lomové mechaniky. Výše uvedená kritéria jsou tedy dále rozpracována pro využití na dvourozměrných konstrukcích.

Všechna zmíněná kritéria jsou použita při výpočtech trajektorií trhlin na čtyřech vybraných konstrukcích, které jsou namáhány především tříbodovým ohybem. Výpočty podle jednotlivých kritérií jsou provedeny na modelech v programu ANSYS a v závěru práce jsou porovnány nejen mezi sebou, ale také s výsledky z literatury.

#### **CÍLE PRÁCE**   $\mathbf{1}$

- Prvním cílem této diplomové práce je uvedení do problematiky lineární lomové mechaniky s důrazem kladeným především na faktor intenzity napětí a jeho výpočet ve smíšeném módu.
- Dalším cílem je teoretický rozbor jednotlivých způsobů, kterými lze spočítat trajektorie šíření trhliny.
- Hlavním cílem je vytvoření jednoduchých kódů v programu ANSYS, pomocí kterých bude možné spočítat dráhu trhliny za využití různých kritérií.
- Posledním cílem této práce je porovnání trajektorií trhlin získaných z jednolivých kritérií spočítaných pomocí vytvořených kódů v programu ANSYS mezi sebou a také s literaturou.

## **2 LOMOVÁ MECHANIKA**

Potřeba lidstva zkoumat konstrukce skrz lomovou mechaniku pochází již z 19. století, kdy nastal velký rozvoj v používání oceli jako konstrukčního materiálu. Zpočátku se ocel ve velké míře užívala především v železničním průmyslu, kde rychle nahradila dřevo používané na kolejnice. Postupně se začala používat také ve stavebnictví, například v mostních konstrukcích. S počátkem 2. světové války přišla další vlna masového užívání oceli ve větších konstrukcích, především v lodním a leteckém průmyslu. Takové relativně náhlé rozšíření používání oceli a slitin dalších kovů mělo za následek velký počet havárií bez zjevné příčiny, ke kterým došlo kvůli nedostatečným znalostem vlastností materiálu a nedokonalým technologiím. Analýzy porušených konstrukcí pomohly odhalit příčiny těchto havárií. Ty byly vezskrze způsobeny malými defekty, ve kterých docházelo k významné koncentraci napětí, což mělo za důsledek porušení celého tělesa křehkým lomem. Takové drobné defekty v podobě trhlin a dutin se vyskytují ve většině stavebních materiálů i dnes, a to bud už ve fázi výroby, nebo zcela přirozeně. Aby nedocházelo k neočekávaným kolapsům konstrukcí jako tomu bylo v historii, klade se důraz na další rozvoj lomové mechaniky. Ta pomocí energetických bilancí nebo zkoumání rozložení napětí v okolí trhliny rozhodne, zda a za jakých podmínek dojde k šíření trhliny.

Tato práce vychází z lineární lomové mechaniky, v níž se uvažuje s lineárně pružným chováním materiálu. Vychází z předpokladu, že velikost oblasti, ve které dochází k nelineárnímu chování materiálu, není oproti celkovému rozměru tělesa významná. Nelineární chování materiálu se tedy v dané oblasti zanedbává.

## **2.1 Faktor intenzity napětí**

Jednou z nejobvyklejších možností popisu pole napětí v blízkosti kořene trhliny v lineární lomové mechanice je veličina zvaná *faktor intenzity napětí* Značí se *Kj, KH* nebo *KIH* v závislosti na způsobu namáhání trhliny a udává se v jednotkách  $\rm Nm^{-3/2}.$  Pomocí římských číslic v dolním indexu se rozeznávají tři módy namáhání

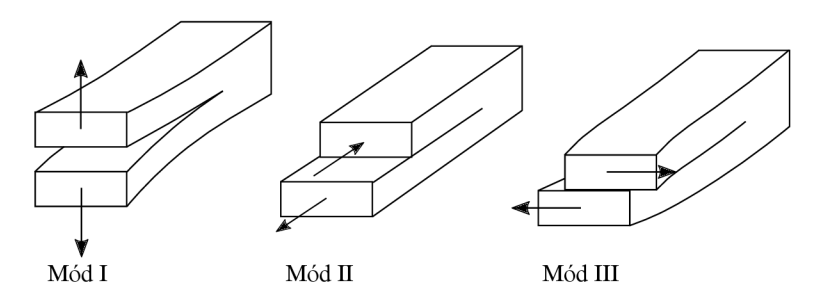

Obr. 2.1: Módy namáhání

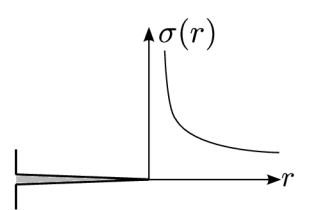

Obr. 2.2: Napětí v okolí kořene trhliny

(Obr. 2.1); normálový mód I, podélně smykový mód II a příčně smykový mód III (antirovinný).

Výpočet složek tenzoru napětí *a* v okolí kořene trhliny vyplývá z Williamsova rozvoje, který odvodil M. L. Williams roku 1957 [18]. Jedná se o nekonečnou řadu, ze které lze obecně spočítat složky tenzoru napětí ve tvaru [7]

$$
\sigma = \frac{C_1}{\sqrt{r}} + C_2 + C_3\sqrt{r} + C_4r + \dots \tag{2.1}
$$

Proměnné *C<sup>n</sup>* představují jednotlivé členy rozvoje. Z tohoto vztahu je patrná důležitost jednotlivých členů v závislosti na vzdálenosti počítaného napětí od kořene trhliny  $r$ . Jestliže se napětí počítá blízko kořene trhliny a vzdálenost  $r$  je tedy velmi malá, díky prvnímu členu Williamsova rozvoje bude hodnota vypočteného napětí velmi vysoká, teoreticky až nekonečná (Obr. 2.2). Jedná se tedy o bod se singularitou  $r^{-1/2}$ . Z toho také vyplývá, že napětí v okolí kořene trhliny lze velmi přesně odhadnout již z prvního členu Williamsova rozvoje a ostatní členy je možné zanedbat.

Z takového předpokladu se potom napětí v okolí kořene trhliny spočítá jako [12]

$$
\sigma_{ij} = \frac{K_I f_{I,ij}(\theta) + K_{II} f_{II,ij}(\theta)}{\sqrt{2\pi r}}
$$
\n(2.2)

$$
\sigma_{iz} = \frac{K_{III} f_{III,iz}(\theta)}{\sqrt{2\pi r}}
$$
\n(2.3)

Indexy mohou představovat bud kartézské souřadnice, kde *i, j = x, y,* nebo polární souřadnice, kde  $i, j = r, \theta$  (Obr. 2.3). Funkce  $f(\theta)$  zohledňuje úhlové rozložení napětí u kořene trhliny.

#### **2.1.1 Irwinovo lokální kritérum**

O tom, zda se trhlina bude šířit, nebo nikoliv, rozhoduje tzv. *Irwinovo lokální kritérium,* které porovnává faktor intenzity napětí *Kj* s jeho kritickou hodnotou *K<sup>c</sup> ,*  tzv. *lomovou houževnatostí* Ta je charakteristická pro každý materiál a popisuje jeho odolnost proti šíření trhliny. V případě, že je faktor intenzity napětí menší než jeho kritická hodnota pro daný materiál, trhlina se šířit nebude. Když si budou obě

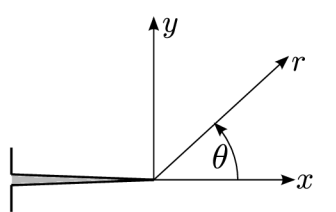

Obr. 2.3: Kartézské a polární souřadnice

veličiny rovny, trhlina se šířit může, ale také nemusí. Poslední možnost nelze uvažovat, protože by faktor intenzity napětí přesáhl kritickou hodnotu, což je v teorii statického lomu nepřípustné.

$$
K \lt K_c \Longrightarrow \Delta a = 0 \tag{2.4}
$$

$$
K = K_c \Longrightarrow \Delta a \ge 0 \tag{2.5}
$$

$$
K > K_c \Longrightarrow \text{ nepřípustné} \tag{2.6}
$$

#### **2.1.2** Faktor intenzity napětí ve smíšeném módu

Ne vždy je ovšem prvek namáhaný pouze módem I, často jej doprovází i mód II nebo III. V této práci je pozornost věnovaná pouze rovinným úlohám, proto bude uvažováno *Kni =* 0. Pro stanovení napjatosti ve smíšeném módu I a II platí po rozvinutí rovnice (2.2) o úhlové funkce následující vztahy [6]

$$
\sigma_{xx}(r,\theta) = \frac{K_I}{\sqrt{2\pi r}} \cos\frac{\theta}{2} \left(1 - \sin\frac{\theta}{2}\sin\frac{3\theta}{2}\right) - \frac{K_{II}}{\sqrt{2\pi r}} \sin\frac{\theta}{2} \left(2 + \cos\frac{\theta}{2}\cos\frac{3\theta}{2}\right) \tag{2.7}
$$

$$
\sigma_{yy}(r,\theta) = \frac{K_I}{\sqrt{2\pi r}} \cos\frac{\theta}{2} \left( 1 + \sin\frac{\theta}{2} \sin\frac{3\theta}{2} \right) + \frac{K_{II}}{\sqrt{2\pi r}} \sin\frac{\theta}{2} \cos\frac{\theta}{2} \cos\frac{3\theta}{2}
$$
(2.8)

$$
\tau_{xy}(r,\theta) = \frac{K_I}{\sqrt{2\pi r}} \cos\frac{\theta}{2} \sin\frac{\theta}{2} \sin\frac{3\theta}{2} + \frac{K_{II}}{\sqrt{2\pi r}} \cos\frac{\theta}{2} \left(1 - \sin\frac{\theta}{2} \sin\frac{3\theta}{2}\right)
$$
(2.9)

Ve smíšeném módu navíc vyvstává problém stanovení ekvivalentního faktoru intenzity napětí. K tomu existuje několik různých přístupů založených na experimentech a na určení významového poměru faktorů *Kj* a *KJJ.* Mezi nejjednodušší patří vztah odvozený z teorií G. R. Irwina [12]

$$
K_{\text{eq}} = \sqrt{K_I^2 + K_{II}^2} \tag{2.10}
$$

Dále lze použít přístup určený K. Tanakou roku 1974 [17]

$$
K_{\text{eq}} = (K_I^4 + 8K_{II}^4)^{1/4} \tag{2.11}
$$

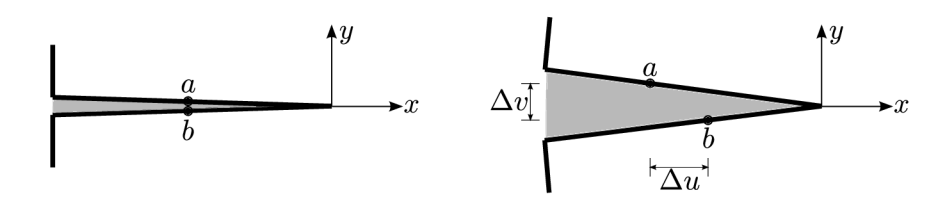

Obr. 2.4: Vzájemné posuny dvou bodů v okolí kořene trhliny

V roce 2004 odvodil další možný přístup H. A. Richard [14]

$$
K_{\text{eq}} = \frac{1}{2}K_I + \frac{1}{2}\sqrt{K_I^2 + 4(\alpha K_{II})^2} \tag{2.12}
$$

Parametr  $\alpha = 1,155$ , protože při takové hodnotě je dosaženo nejlepší shody s výsledky experimentů.

V této diplomové práci je pro stanovení *Keq* používán Irwinův vztah (2.10).

## **2.2 Výpočet faktoru intenzity napětí**

Numericky lze faktor intenzity napětí vypočítat několika možnými způsoby, které jsou přehledně shrnuty ve studii [11]. Jako nejlepší se jeví počítat faktor intenzity napětí z posunů bodů. Pro absolutní posuny vztažené ke kořenu trhliny platí následující vztahy [6]

$$
u(r,\theta) = \frac{K_I}{4G} \sqrt{\frac{r}{2\pi}} \left( (2\kappa - 1)\cos\frac{\theta}{2} - \cos\frac{3\theta}{2} \right) - \frac{K_{II}}{4G} \sqrt{\frac{r}{2\pi}} \left( (2\kappa + 3)\sin\frac{\theta}{2} - \sin\frac{3\theta}{2} \right)
$$
\n(2.13)

$$
v(r,\theta) = \frac{K_I}{4G} \sqrt{\frac{r}{2\pi}} \left( (2\kappa - 1) \sin\frac{\theta}{2} - \sin\frac{3\theta}{2} \right) - \frac{K_{II}}{4G} \sqrt{\frac{r}{2\pi}} \left( (2\kappa + 3) \cos\frac{\theta}{2} - \cos\frac{3\theta}{2} \right)
$$
\n(2.14)

Posun ve směru osy *x* je značen *u* a posun ve směru osy *y* představuje *v* (Obr. 2.4). Veličina *G* je modul pružnosti ve smyku, *K* představuje tzv. Kolosovovu konstantu, která se spočítá podle následujících podmínek

$$
\kappa = \begin{cases} 3 - 4\nu & \text{pro rovinnou deformaci} \\ \frac{3 - \nu}{1 + \nu} & \text{pro rovinnou napjatost} \end{cases}
$$

Konstanta *v* reprezentuje Poissonův součinitel.

Po dosazení  $\theta = \pm \pi$  lze vyjádřit rozdíl posunů mezi body *a* a *b*, které leží na protilehlých čelech trhliny oba ve stejné vzdálenosti r (Obr. 2.4)

$$
\Delta u(r) = u(r,\pi) - u(r,-\pi) = \frac{(1+\kappa)K_{II}}{G} \sqrt{\frac{r}{2\pi}}
$$
(2.15)

$$
\Delta v(r) = v(r, \pi) - v(r, -\pi) = \frac{(1+\kappa)K_I}{G} \sqrt{\frac{r}{2\pi}}
$$
\n(2.16)

U symetrické trhliny lze vyjádřit faktor intenzity napětí jako

$$
K_I = 2\frac{G\bar{v}(r)}{1+\kappa} \sqrt{\frac{2\pi}{r}}
$$
\n(2.17)

Veličina *v(r)* představuje relativní posun bodu vztažený k ose symterie trhliny. Kvůli použití těchto relativních posunů oproti absolutním posunům je také nutné hodnotu faktoru intenzity napětí vynásobit dvěma, protože  $\Delta v = 2\bar{v}(r)$ .

## **2.3 Hnací síla trhliny**

Kromě popisu pole napětí a deformací lze v lineární lomové mechanice pracovat také s přeměnami energií v tělese, které jsou způsobené jeho namáháním. Energie dodaná tělesu v průběhu zatěžování může být spotřebována k samotnému šíření trhliny v konstrukci, případně se přemění na energii pružné deformace *U.* Energie potřebná k vytvoření nové jednotkové plochy trhliny je dána materiálovou konstantou nazývanou *lomová energie,* která vyjadřuje odolnost materiálu proti šíření trhliny a značí se *Gp.* Uvolňovanou energii pružné deformace na jednotku lomové plochy vyjadřuje veličina nazývaná *hnací síla trhliny,* která se značí *Q* a zapisuje se v jednotkách  $\rm J m^{-2}.$ 

Vztah pro výpočet hnací síly trhliny lze odvodit derivací celkové potenciální energie kontrukce II podle plochy trhliny *A* [1].

$$
\mathcal{G} = -\frac{\mathrm{d}\Pi}{\mathrm{d}A} \tag{2.18}
$$

Celková potenciální energie se skládá ze dvou složek. První představuje energii vnitřních sil, tedy již zmíněnou energii pružné deformace *U,* a druhá složka je tvořena potenciální energií vnějších sil *Q.* Práce vnějších sil je vždy záporná, jelikož ubírá kontrukci polohovou potenciální energii kvůli deformaci způsobené zatížením. Celý vztah lze tedy zapsat následující rovnicí

$$
\Pi = U + (-Q) \tag{2.19}
$$

Výpočet hnací síly trhliny je odlišný pro případy, kdy je těleso namáháno konstantní silou *P,* a když je zatěžováno konstantním posunem *u.* U výpočtů uvažujících lineárně pružné chování materiálu lze vztahy pro vnitřní a vnější energii zapsat jako

$$
Q = Pu \tag{2.20}
$$

$$
U = \int_{0}^{u} P du = \frac{Pu}{2} \tag{2.21}
$$

Pro případ zatěžování konstrukce konstantní silou P lze tedy celkovou potenciální energii vyjádřit dosazením do rovnice (2.19)

$$
\Pi = \frac{Pu}{2} + (-Pu) = -Pu = -U \tag{2.22}
$$

Hnací sílu trhliny pro konstrukci zatěžovanou konstantní silou je potom možné odvodit podle rovnice (2.18). Plocha trhliny *A* se následně vyjádří součinem délky trhliny *a* a tloušťky tělesa *t* a energie *U* bude derivována podle proměnné délky trhliny, protože tloušťka tělesa se nemění.

$$
\mathcal{G} = -\frac{\mathrm{d}(-U)}{\mathrm{d}A} = \frac{1}{t} \left(\frac{\mathrm{d}U}{\mathrm{d}a}\right)_P \tag{2.23}
$$

V případě, že je těleso zatěžováno konstantním posunem u, práce vnějších sil bude nulová, tedy *Q =* 0. Proto vztah pro celkovou potenciální energii konstrukce lze zapsat dosazením do rovnice (2.19) jako

$$
\Pi = U - 0 = U \tag{2.24}
$$

Hledanou hnací sílu trhliny pro zatěžování konstantním posunem lze potom vyjádřit z rovnice (2.18) analogicky k zatěžování tělesa konstantní silou

$$
\mathcal{G} = -\frac{\mathrm{d}U}{\mathrm{d}A} = -\frac{1}{t} \left(\frac{\mathrm{d}U}{\mathrm{d}a}\right)_u \tag{2.25}
$$

#### **2.3.1 Griffithovo globální kritérium**

O šíření trhliny rozhoduje tzv. *Griffithovo kritérium* porovnávající hnací sílu trhliny s lomovou energií. Pokud je hnací síla trhliny menší než lomová energie, trhlina se šířit nebude a energie, která byla konstrukci dodána zatížením, se přemění na potenciální energii pružné deformace. Když hodnota hnací síly trhliny nabude hodnoty lomové energie, trhlina se šířit bude. Případ, kdy hnací síla trhliny přesáhne hodnotu lomové energie, nelze při statickém řešení uvažovat, protože by se jednalo o dynamickou úlohu, kdy se přebytek energie projeví kineticky.

$$
\mathcal{G} < G_F \Longrightarrow \Delta a = 0 \tag{2.26}
$$

$$
\mathcal{G} = G_F \Longrightarrow \Delta a \ge 0 \tag{2.27}
$$

$$
G > G_F \Longrightarrow \text{nepřípustné}
$$
\n(2.28)

#### **2.3.2 Rovnocennost lokální a globální metody**

Oba doposud zmíněné přístupy, faktor intenzity napětí a hnací síla trhliny, jsou založeny na odlišných principech. První přístup je založen na lokálním zkoumání

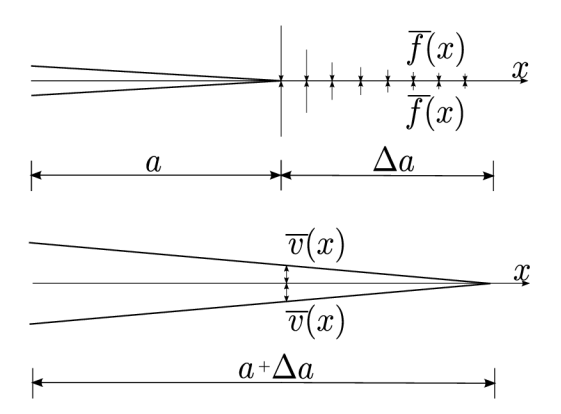

Obr. 2.5: Působení virtuálního zatížení a následný virtuální posun

napětí v okolí kořene trhliny a druhý zvažuje energetickou bilanci pro celé těleso, jedná se tedy o globální přístup. Navzdory tomu se ukazuje, že obě metody dávají shodné výsledky a lze je považovat za ekvivalentní.

Vzájemný vztah obou přístupů lze odvodit srovnáním počátečního stavu trhliny A a koncového stavu trhliny B, mezi nimiž dojde k rozšíření původní trhliny délky  $a$  o přírůstek  $\Delta a$  [6]. Rozdíl energií pružné deformace mezi stavy A a B lze vyjádřit jako

$$
\Delta U = U^B - U^A = U(u, a + \Delta a) - U(u, a)
$$
\n(2.29)

Výpočet šíření trhliny ze stavu A do stavu B se rozdělí na dvě části. Nejprve bude trhlina geometricky prodloužena na délku  $a + \Delta a$ , ale nedojde k jejímu otevření, jelikož na přírůstek trhliny bude působit fiktivní zatížení *f(x).* Ve druhém kroku se toto zatížení odstraní a trhlina se bude moci rozevřít s přemístěním  $\bar{v}(x)$ . Fiktivní zatížení během tohoto kroku koná zápornou práci (Obr. 2.5).

Fiktivní zatížení lze vyjádřit podobně jako napětí z rovnice (2.8). V tomto případě se jedná pouze o mód namáhání I, tedy *Ku =* 0. Vzdálenost od kořene trhliny bude závislá na souřadnici x, a proto  $r = x - a$ . Za úhel  $\theta$  se dosadí 0 a vznikne vztah pro fiktivní zatížení ve tvaru

$$
\bar{f}(x) = \frac{K_I}{\sqrt{2\pi(x - a)}}\tag{2.30}
$$

Rozevření trhliny je možné odvodit z rovnice (2.14). I tady se uvažuje pouze člen s *Kj,* jelikož těleso v módu II není namáháno. Vzdálenost od kořene trhliny lze vyjádřit jako  $r = a + \Delta a - x$  a body na horním čele trhliny odpovídají úhlu  $\theta = \pi$ . Pro rovinnou napjatost platí pro Kolosovovu konstantu vztah

$$
\kappa = \frac{3 - \nu}{1 + \nu} \tag{2.31}
$$

Tuto rovnici lze vydělit smykovým modulem pružnosti *G,* který má k Youngovu modulu pružnosti vztah

$$
G = \frac{E}{2(1+\nu)}\tag{2.32}
$$

Po dosazení a matematické úpravě získá výraz podobu

$$
\frac{\kappa+1}{G} = \frac{8}{E} \tag{2.33}
$$

Posuny rozevírající trhlinu lze potom zapsat jako

$$
\bar{v}(x) = \frac{K_I}{4G} \sqrt{\frac{a + \Delta a - x}{2\pi}} [(2\kappa + 1) - (-1)] = \frac{4K_I}{E} \sqrt{\frac{a + \Delta a - x}{2\pi}} \tag{2.34}
$$

Vykonanou práci by bylo možné spočítat integrací přes celý odtěžovací proces. Díky lineární závoslosti sil a posunů lze ovšem výpočet zjednodušit a práci spočítat jako polovinu součinu fiktivního zatížení a fiktivního přemístění. Kvůli symterii trhliny podle osy *x* je celý integrál násoben dvěma.

$$
\Delta U = -2\frac{1}{2}t \int_{a}^{a+\Delta a} \bar{f}(x)\bar{v}(x)dx
$$
\n(2.35)

$$
=-t\int_{a}^{a+\Delta a} \frac{K_I}{\sqrt{2\pi(x-a)}} \frac{4K_I}{E} \sqrt{\frac{a+\Delta a-x}{2\pi}} dx
$$
\n(2.36)

$$
=-\frac{2tK_I^2}{\pi E} \underbrace{\int_a^{a+\Delta a} \sqrt{\frac{a+\Delta a-x}{x-a}}}_{I_S} \mathrm{d}x \tag{2.37}
$$

Po zavedení substituce  $x = a + \Delta a \sin^2 \alpha$  se dílčí integrál  $I_S$  upraví

$$
I_S = \int_{a}^{a+\Delta a} \sqrt{\frac{a+\Delta a - x}{x-a}} dx
$$
 (2.38)

$$
= \int_{0}^{\pi/2} \sqrt{\frac{a + \Delta a - a - \Delta a \sin^2 \alpha}{a + \Delta a \sin^2 \alpha - a}} \Delta a 2 \sin \alpha \cos \alpha d\alpha \qquad (2.39)
$$

$$
=2\Delta a \int_{0}^{\pi/2} \sqrt{\frac{1-\sin^2 \alpha}{\sin^2 \alpha}} \sin \alpha \cos \alpha d\alpha
$$
 (2.40)

$$
= 2\Delta a \int_{0}^{\pi/2} \frac{\cos \alpha}{\sin \alpha} \sin \alpha \cos \alpha d\alpha
$$
 (2.41)

$$
=2\Delta a \int_{0}^{\pi/2} \cos^2 \alpha d\alpha = 2\Delta a \frac{\pi}{4} = \frac{\pi \Delta a}{2}
$$
 (2.42)

Upravený integrál  $I_S$  se dosadí zpět

$$
\Delta U = -\frac{2tK_I^2}{\pi E} \frac{\pi \Delta a}{2} = -\frac{tK_I^2 \Delta a}{E}
$$
\n(2.43)

Výsledný vztah se dosadí do vzorce pro hnací silu trhliny *Q* (2.25)

$$
\mathcal{G} = -\frac{1}{t} \frac{\Delta U}{\Delta a} = \frac{K_I^2}{E} \tag{2.44}
$$

Z něj lze již snadno určit vztah mezi lokální a globální metodou ve tvaru

$$
K = \sqrt{EG} \tag{2.45}
$$

## **2.4 J-integrál**

Hnací síla trhliny se dá určit také pomocí metody J-integrálu, který se značí J a díky ekvivalenci obou přístupu lze tedy říci, že *J = Q.* Výhoda J-integrálu tkví v tom, že se dá použít také v nelineární lomové mechanice. Jeho základní vztah byl odvozen J. Ricem v roce 1968 [13]

$$
J = \int_{\Gamma} \left( W dy - t_i \frac{\partial u_i}{\partial x} ds \right) \tag{2.46}
$$

Integrační cesta ohraničuje plochu  $A_{\Gamma}$  a značí se  $\Gamma$ , veličina W je hustota deformační energie a integruje se ve směru osy *y, ti* představuje vektor povrchových sil určený normálou *n, Ui* potom vektor posunutí derivovaný podle *x.* Druhá část vzorce se integruje směrem po křivce podle *s* (Obr. 2.6). Hustotu deformační energie lze vyjádřit integrací napětí  $\sigma_{ij}$  podle poměrného přetvoření  $\varepsilon_{ij}$  vzorcem

$$
W = \int_{0}^{\varepsilon} \sigma_{ij} d\varepsilon_{ij} \tag{2.47}
$$

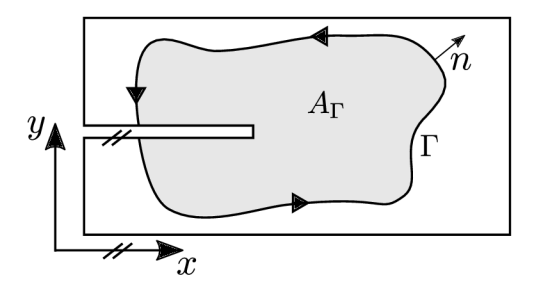

Obr. 2.6: Integrační cesta pro výpočet J-integrálu

## **2.5 Únavové namáhání konstrukcí**

Faktor intenzity napětí se v praxi často používá ke zjištění rychlosti šíření únavových trhlin pomocí *Paris-Erdoganova zákona.* Pro trhlinu známé počáteční délky se pomocí něj určí počet cyklů *N,* který povede k rozšíření trhliny na kritickou délku, při které nastane únavový lom materiálu.

Při únavovém namáhání konstrukcí dochází k degradaci materiálu za provozu. Průběh takového napětí je schematicky znázorněn na (Obr. 2.7), kde je napětí vyjádřeno pomocí periodické funkce sinus, a ze kterého lze také vyčíst označení důležitých veličin. Nejvyšší hodnota napětí se značí  $\sigma_{\text{max}}$ , nejnižší napětí  $\sigma_{\text{min}}$ , střední hodnota napětí  $\sigma_m$ , amplituda potom jako  $\sigma_a$  a rozkmit napětí  $\Delta \sigma$ . Jeden zatěžovací cyklus odpovídá jedné periodě funkce  $T$ , zatěžovací frekvence  $f$  je potom její převrácenou hodnotou. Poměr minimálního a maximálního napětí udává parametr asymetrie cyklu *R.* 

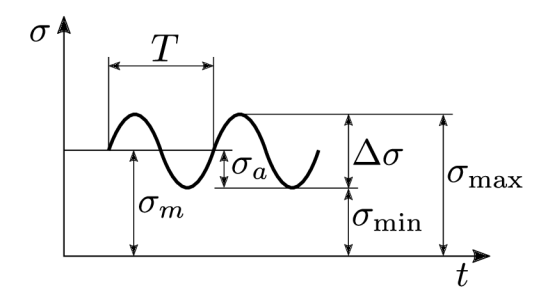

Obr. 2.7: Cyklické namáhání periodickým napětím

Nej důležitějším parametrem je rozkmit napětí, jelikož přímo určuje hodnotu rozsahu nejmenší a největší hodnoty faktoru intenzity napětí  $\Delta K$ . Rychlost šíření trhlin se znázorní pomocí logaritmické křivky (Obr. 2.8). Graf je rozdělen na tři části. Křivka v oblasti A popisuje nízké rychlosti růstu trhlin, jedná se o tzv. prahovou

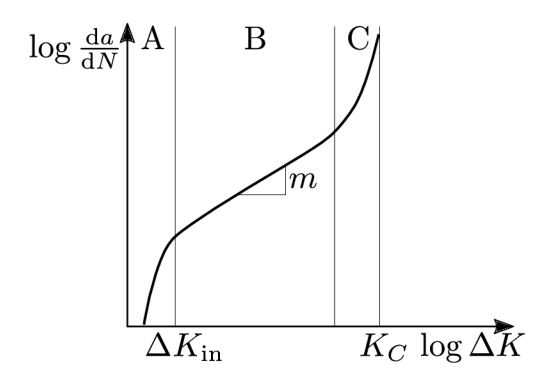

Obr. 2.8: Křivka rychlosti šíření trhliny

oblast, kdy růst trhliny není pozorovatelný. Křivka začíná na rozkmitu *AKín,* který představuje iniciační hodnotu rozkmitu faktoru intenzity napětí. Prostřední oblast B popisuje střední rychlosti růstu trhlin. V této části je křivka téměř lineární, a proto zde lze uplatnit Paris-Erdoganův zákon (2.48), kde parametry *C* a m jsou experimentálně zjištěné materiálové konstanty. Poslední oblast C náleží vysokým rychlostem růstu trhlin, kdy se průběh rychlosti růstu asymptoticky blíží lomové houževnatosti, a tedy lomu [5].

$$
\frac{\mathrm{d}a}{\mathrm{d}N} = C\Delta K^m \tag{2.48}
$$

Počet cyklů vedoucích ke kritickému růstu trhliny lze potom podle Paris-Erdoganova zákona určit jako

$$
N = \int_{a_0}^{a_c} \frac{\mathrm{d}a}{C\Delta K^m} \tag{2.49}
$$

Integrační meze vyjadřují počáteční délku trhliny  $a_0$  a kritickou délku trhliny  $a_c$ , po jejímž dosažení dojde k únavovému lomu konstrukce.

Vztah mezi amplitudou napětí a počtem zatěžovacích cyklů  $N$  do lomu popisuje Wóhlerova křivka (Obr. 2.9), někdy nazývaná také S-N křivka, kterou lze opět rozdělit na tři díly. V oblasti nízkého počtu cyklů, kde je vysoká amplituda napětí, dochází ke kvazikřehkým lomům. Ve druhé části s vyšším počtem cyklů a nižší amplitudou napětí lze očekávat porušení nízkocyklovou únavou. V posledním úseku při vysokém počtu cyklů se amplituda napětí s rostoucím počtem cyklů do lomu již nemění a materiál by tak měl vydžet při této amplitudě zatěžování neomezeně dlouho. Taková hodnota amplitudy napětí určuje mez únavy.

V této diplomové práci se ovšem únavové namáhání neuvažuje. Konstrukce jsou namáhány pouze monotónně a růst trhliny je konstantní.

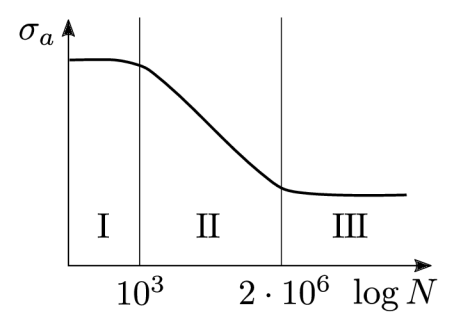

Obr. 2.9: Wóhlerova křivka

## **3 TRAJEKTORIE ŠÍŘENÍ TRHLINY**

Směr šíření trhliny lze určit pomocí několika různých přístupů, které budou rozepsány v této kapitole. Pozornost bude věnována pouze rovinnému namáhání, tedy smíšenému módu I a II.

# **3.1 Kritérium maximálního obvodového napětí - MTS**

Mezi často používané metody stanovení směru šíření trhliny patří kritérium publikované Erdoganem a Sihem v roce 1963 [4] založené na maximu tzv. *obvodového napětí (maximum tangential stress).* Toto napětí je kolmé na spojnici kořene trhliny a daného bodu, ve kterém je napětí sledováno (Obr. 3.1). Jedná se o normálové napětí a značí se  $\sigma_{\theta}$ , protože působí kolmo ke směru polární souřadnice  $\theta$ .

Samotné kritérium je založeno na hledání bodu s nejvyšším obvodovým napětím z množiny všech bodů kružnice se středem ve vrcholu trhliny a poloměrem r. Tedy ze všech bodů, které se od kořene trhliny nachází ve stejné vzdálenosti. Tento bod s maximálním obvodovým napětím potom svojí souřadnicí *9* určí úhel, pod kterým se bude trhlina dále šířit.

Zápis obvodového napětí pomocí faktorů intenzity napětí se odvozuje z podmínek rovnováhy na nekonečně malém pravoúhlém trojúhelníku (Obr. 3.2). Na odvěsny trojúhelníku působí normálová napětí  $\sigma_{xx}$  a  $\sigma_{yy}$  a smyková napětí  $\tau_{xy} = \tau_{yx}$ . Na jeho přeponu potom působí normálové napětí  $\sigma_{\theta r}$  a smykové napětí  $\tau_{\theta r}$ . Podmínky rovnováhy se počítají pro směr kolmý na přeponu trojúhelníku. Ty se zapíší pomocí součtu elementárních sil, které se spočítají jako součin napětí a příslušné plochy, na kterou dané napětí působí. Protože se jedná o rovinnou úlohu, lze třetí rozměr zanedbat a tloušťka obrazce nebude v následujícím odvozování uvažována. Podmínku potom lze zapsat následovně

$$
\sigma_{\theta} dr + \tau_{yx} dx \sin \theta - \sigma_{yy} dx \cos \theta + \tau_{xy} dy \cos \theta - \sigma_{xx} dy \sin \theta = 0 \qquad (3.1)
$$

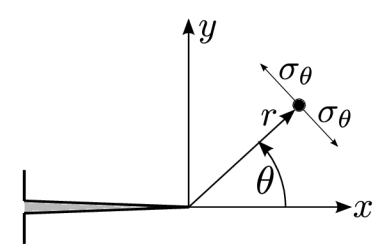

Obr. 3.1: Obvodové napětí

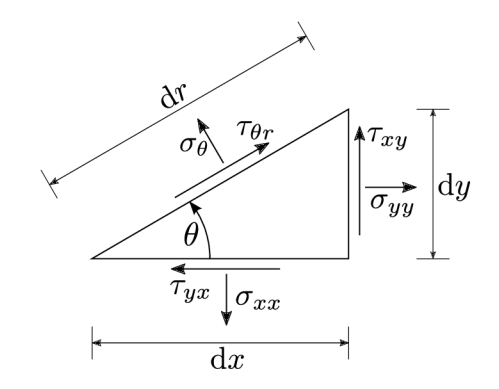

Obr. 3.2: Trojúhelník pro sestavení podmínek rovnováhy

Výsledného transformačního vztahu se dosáhne po vyjádření délek odvěsen jako  $dx = dr \cos \theta$  a  $dy = dr \sin \theta$  a po vykrácení celé rovnice velikostí přepony dr.

$$
\sigma_{\theta} = \sigma_{yy} \cos^{2} \theta + \sigma_{xx} \sin^{2} \theta - 2\tau_{xy} \sin \theta \cos \theta \tag{3.2}
$$

Po dosazení dříve zmíněných napjatostních rovnic (2.7-2.9) lze získat vztah pro obvodové napětí

$$
\sigma_{\theta}(r,\theta) = \frac{K_{\theta}(\theta)}{\sqrt{2\pi r}}
$$
\n(3.3)

Faktor intenzity napětí určený polární souřadnicí $\theta$ je pak zápsán následovně

$$
K_{\theta}(\theta) = K_I \cos^3 \frac{\theta}{2} - 3K_{II} \cos^2 \frac{\theta}{2} \sin \frac{\theta}{2}
$$
 (3.4)

Pro nalezení extrému funkce je potřeba položit první derivaci rovnu nule  $K'_{\theta}(\theta) = 0$ a pro nalezení lokálního maxima funkce platí podmínka  $K_{\theta}^{\prime\prime}(\theta) < 0$ .

$$
\frac{\partial K_{\theta}(\theta)}{\partial \theta} = -\frac{3}{2} K_I \cos^2 \frac{\theta}{2} \sin \frac{\theta}{2} + 3K_{II} \cos \frac{\theta}{2} \left( 1 - \frac{3}{2} \cos^2 \frac{\theta}{2} \right) \tag{3.5}
$$

$$
\frac{\partial^2 K_{\theta}(\theta)}{\partial \theta^2} = \frac{3}{2} K_I \cos \frac{\theta}{2} \left( 1 - \frac{3}{2} \cos^2 \frac{\theta}{2} \right) - \frac{3}{2} K_{II} \sin \frac{\theta}{2} \left( 1 - \frac{9}{2} \cos^2 \frac{\theta}{2} \right) \tag{3.6}
$$

Z takových předpokladů lze spočítat úhel, pod kterým se bude trhlina šířit. V této práci byl použit matematicky upravený vztah [9]

$$
\theta = 2 \arctan \frac{-2K_{II}}{K_I + \sqrt{K_I^2 + 8K_{II}^2}}
$$
(3.7)

Podle tohoto kritéria bude zavedena znaménková konvence tak, že záporný faktor intenzity napětí  $K_{II}$  bude odpovídat kladnému přírůstku úhlu  $\theta$  a kladný  $K_{II}$  bude určovat šíření trhliny pod záporným úhlem.

## **3.2 Kritérium minimální hustoty deformační energie - SED**

V roce 1974 odvodil Sih [15] směr šíření trhliny na základě kritéria založeného na hustotě deformační energie *(strain energy density).* Předpokládá se totiž, že trhlina se bude šířit směrem, ve kterém je hustota deformační energie nejmenší. Pro výpočet směru šíření trhliny lze použít následující rovnici [16]

$$
\theta = -\arctan\left(\frac{2K_I K_{II}}{K_I^2 + K_{II}^2}\right) \tag{3.8}
$$

Záporné znaménko je ve vztahu kvůli sjednocení konvence iniciačního úhlu napříč kritérii.

## **3.3 Kritérium rozevření trhliny - CTD**

Další kritérium odvodil v roce 1989 Li [8]. Jeho podstata tkví v tom, že hnací silou šíření trhliny je vektor posunů bodů u kořene trhliny *(crack tip displacement).* Ten vznikne vektorovým součtem vektorů posunů dvou bodů v blízkosti kořene trhliny ležících každý na jednom čele trhliny (Obr. 2.4). Předpokládá se, že trhlina se šíří ve směru tohoto vektoru a iniciační úhel trhliny se pak spočítá jako [9]

$$
\theta = -\arctan\frac{\Delta u}{\Delta v} \tag{3.9}
$$

Posun *v* je způsobený namáháním v módu I a posun *u* je zapříčiněný namáháním v módu II. Vztah je rovněž možné modifikovat pomocí vztahů pro výpočet úhlu přímo z faktorů intenzity napětí (2.15) a (2.16)

$$
\theta = -\arctan\frac{K_{II}}{K_I} \tag{3.10}
$$

Záporné znaménko je v rovnicích pro výpočet iniciačního úhlu zavedeno kvůli jednotné konvenci.

## **3.4 Kritérium lokální symetrie - LS**

Princip kritéria lokální symterie *(local symmetry)* spočívá v předpokladu, že se trhlina bude šířit ve směru působení módu I. Tedy směrem, kde má lokální faktor intenzity napětí pro mód II nulovou hodnotu  $K_{II} = 0$  [10].

Toto kritérium je výpočetně nejnáročnější, protože neexistuje žádný vzorec, ze kterého by se spočítal úhel, pod kterým se trhlina bude šířit dál. Je vždy potřeba další

část trhliny pod nějakým konkrétním úhlem vymodelovat a teprve na ní určit faktor intenzity napětí pro mód II. To je velká nevýhoda kritéria lokální symterie. protože se často směr šíření trhliny hledá pomocí interpolace, kdy se vytvoří několik trhlin pod různými úhly a na nich se změří  $K_{II}$ , jehož hodnotami se proloží křivka [10]. V místě, kde tato křivka dosáhne hodnoty  $K_{II} = 0$ , lze odečíst velikost úhlu, pod kterým bude trhlina dále pokračovat. V této diplomové práci byla místo interpolace použita *metoda půlení intervalu.* 

#### **3.4.1 Metoda půlení intervalu**

Metoda zvaná též *bisekce* nabízí jeden z nejjednodušších způsobů, jak nalézt přibližné řešení rovnic. Zjednodušeně lze říci, že na začátku je potřeba odhadnout interval, ve kterém se předpokládá nalezení kořene rovnice, a ten postupným počítáním funkčních hodnot zmenšovat, až je nalezeno řešení s požadovanou chybou.

Metoda funguje pouze na spojitých funkcích *f(x)* a pro zvolený interval (a; *b)*  musí platit *f(a)f(b) <* 0, tedy že součin funkčních hodnot v mezích intervalu je záporný (Obr. 3.3). Splnění této podmínky znamená, že byl odhad intervalu správný a nachází se v něm kořen rovnice. Následně se vypočítá funkční hodnota v polovině intervalu  $f(\frac{a+b}{2})$ . Pokud je tato hodnota rovna 0, jde o přesný kořen rovnice. V opačném případě se znaménko funkční hodnoty bodu ve středu intervalu porovná se znaménky funkčních hodnot  $f(a)$  a  $f(b)$ . Funkční hodnota  $f(\frac{a+b}{2})$  poté nahradí tu z hodnot, se kterou se shoduje ve znaménku. Tedy pokud sgn $f(\frac{a+b}{2}) = \text{sgn}f(a)$ , v následujícím kroku bude místo hodnoty *a* použita mez  $\frac{a+b}{2}$  a pokud sgn $f(\frac{a+b}{2}) = \text{sgn}f(b)$ , v dalším kroku bude interval omezen novou hodnotou  $b = \frac{a+b}{2}$ . Postup se opakuje, dokud není interval dostatečně malý, aby splňoval požadovanou přesnost. Ta se určuje chybou  $\lambda$  a musí být tedy splněno  $|a - b| < \lambda$ .

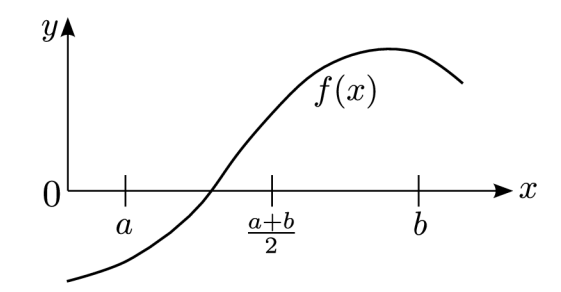

Obr. 3.3: Metoda půlení intervalu

# **4 MODELOVÁNÍ ŠÍŘENÍ TRHLINY V PRO-GRAMU ANSYS**

Hlavní částí této diplomové práce je tvorba modelů různých jednoduchých konstrukcí v programu ANSYS a výpočet dráhy trhliny pomocí dříve popsaných kritérií. K nalezení posunů, poměrných přetvoření a napětí využívá program ANSYS metodu konečných prvků.

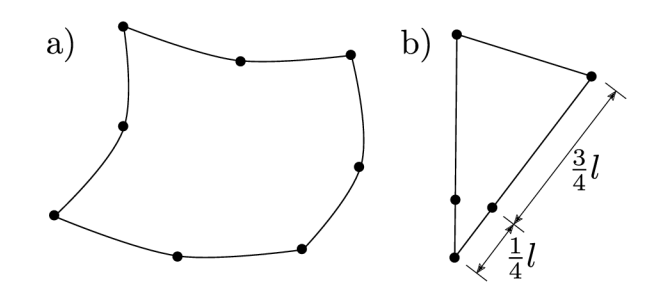

Obr. 4.1: Prvek PLANE183

Při tvorbě modelů je nutné zaměřit pozornost na tvorbu sítě. Modely jsou tvořeny rovinným čtyřúhelníkovým prvkem PLANE183, který je tvořen 8 uzly nacházejícími se ve vrcholech a také po jednom uzlu v každé straně úhelníku (Obr. 4.1a). Takové prvky využívají kvadratických aproximačních funkcí a dosahují lepších výsledků v porovnání s lineárními aproximacemi. Této charakteristiky se využije při použití příkazu KSCON, který označuje specifický bod, kolem něhož se bude síť zhusťovať. Příkazem KSCON se označí uzel v kořeni trhliny a kolem něj se budou prvky řadit do sítě v soustředných kružnicích. Přímo ve středu kružnic vzniknou degenerované prvky trojúhelníkového tvaru, jejichž uzly se ve stranách posunou ještě blíže ke kořeni trhliny, konkrétně do čtvrtiny délky strany prvku, a tím zajistí ještě přesnější výpočty (Obr. 4.1b). Jemnější síť byla modelována pouze v blízkém okolí kořene trhliny (Obr. 4.2).

Nej důležitějším krokem pro určení trajektorie trhliny je výpočet faktoru intenzity napětí *Kj* a *KJJ.* K tomu byl využit příkaz KCALC , který měří posuny zadaných uzlů a z nich následně faktor intenzity napětí spočítá. Výpočet probíhá podle vztahů vycházejících z rovnic (2.13) a (2.14)

$$
|K_I| = \frac{G|\Delta v|}{1+\kappa} \sqrt{\frac{2\pi}{r}} \tag{4.1}
$$

$$
|K_{II}| = \frac{G|\Delta u|}{1+\kappa} \sqrt{\frac{2\pi}{r}} \tag{4.2}
$$

Program ANSYS počítá hodnoty faktorů intenzity napětí pouze v absolutních hodnotách. Takové hodnoty ovšem pro výpočty v této diplomové práci nebyly dostačující

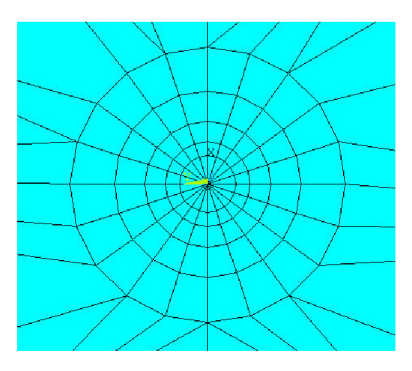

Obr. 4.2: Detail sítě u kořene trhliny vytvořené příkazem KSCO N

a bylo potřeba rozlišovat, zda se trhlina bude šířit pod kladným či záporným úhlem. To ovlivňuje faktor intenzity napětí v módu II, takže získané hodnotě *\Ku\* příkazem KCALC bylo přiřazeno znaménko odpovídající naměřené hodnotě  $\Delta u$  podle předem stanovené konvence. Veličiny *Av* a *Au* představují vzájemné posuny dvou odpovídajících si bodů, které leží každý na opačném čele trhliny, ve směrech *x* a *y.*  Pro tento příkaz je nutné, aby čelo trhliny bylo rovnoběžné s osou *x.* To lze řešit pomocí uživatelsky definovaných souřadnicových systémů. Kvůli požadavku na rovnoběžnost byl také konec trhliny u jejího kořene vymodelován pomocí dvou stejných, na sobě ležících krátkých linií, z nichž jedna příslušela hornímu čelu trhliny a druhá dolnímu čelu. Zbytek trhliny byl vymodelován s velmi malou šířkou *w,* která se pro jednotlivé konstrukce liší.

K příkazu KCALC se úzce váže příkaz PATH. Pomocí něj se určí cesta složená z bodů, na kterých se měří posuny. Tyto body definuje příkaz PPATH a musí být určeny v předem daném pořadí (Obr. 4.3). Pro dosažení co nejpřesnějších výsledků je vhodné vybírat uzly co nejblíže kořene trhliny. V tomto případě byly vybírány uzly hned na prvním trojúhelníkovém prvku.

Příkazy byly zapsány do cyklu a po každém spočtení iniciačního úhlu pro další krok byla celá geomterie smazána, znovu vymodelována a spočítána s novým přírůstkem trhliny pod daným úhlem. Trhlina se v každém kroku prodlužovala o délku  $\Delta a = 0,001$  m.

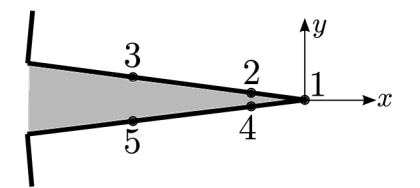

Obr. 4.3: Pořadí uzlů pro příkaz KCALC

Výpočet podle kritéria lokální symetrie s sebou přinesl ještě další specifika. Metoda půlení intervalu je zde aplikována podmiňovacím cyklem WHILE, který vytváří trhliny pod jednotlivými úhly tak, aby jimi vždy půlil předem zvolený interval úhlů  $(-\pi/2;\pi/2)$  a následně intervaly nově vypočítané, dokud není vytvořena trhlina s faktorem intenzity napětí  $K_{II} < \lambda$ . Chyba byla zadána hodnotou  $\lambda = 100 \text{ Nm}^{-3/2}$ . Touto hodnotou chyby bylo dosaženo kompromisu mezi možnostmi výpočtu, kdy už tak pro toto kritérium byly konstrukce modelovány s podstatně menšími prvky, aby bylo vůbec možné vytvořit různorodou síť, a předpokládanou přesností, jelikož hodnoty faktoru intenzity napětí  $K_{II}$  se v mezích intervalu  $(-\pi/2;\pi/2)$  pohybovaly v řádu vyšších tisíců nebo desetitisíců.

Příklady pro výpočet šíření trhliny v programu ANSYS byly kvůli porovnání výsledků převzaty z literatury [3], kde bylo šíření trhliny počítáno pomocí kohezivního modelu poškození s využitím Rankinova a Drucker-Pragerova kritéria.

### **4.1 Příklad 1**

První modelovanou konstrukcí byl prostý nosník namáhaný tříbodovým ohybem s asymetricky umístěným svislým zářezem na spodním okraji tělesa (Obr. 4.4).

Během modelování byly do programu ANSYS zadány následující materiálové charakteristiky z [3], a to Youngův modul pružnosti *E =* 3,102 • 10<sup>9</sup> Pa a Poissonův součinitel  $\nu = 0, 35$ . Pro další výpočty byla potom použita i lomová energie materiálu  $G_F = 500$  Jm<sup>-2</sup>. Trhlina byla vymodelována s šířkou  $w = 0,0002$  m a síla působící na těleso byla zadána jako *E =* 10000 N. Celkový model včetně vývoje trhliny lze vidět na (Obr. 4.5).

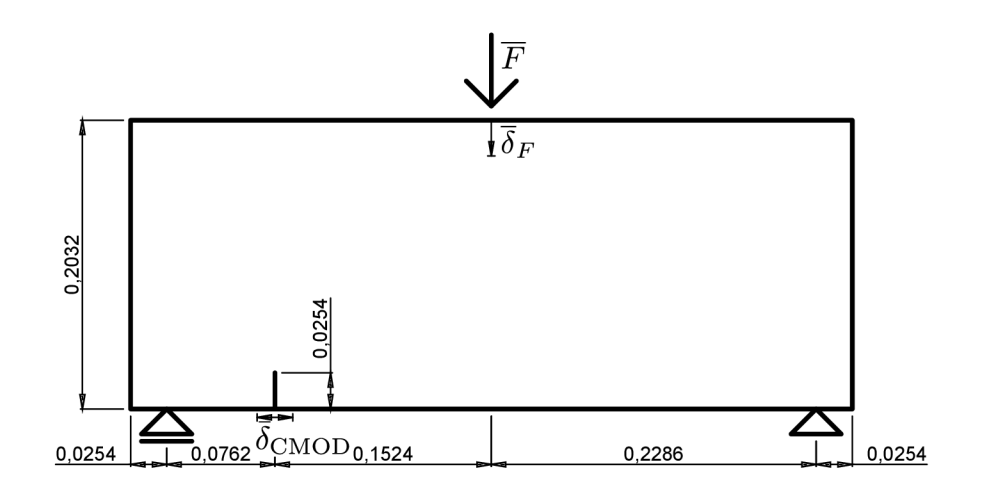

Obr. 4.4: Rozměry konstrukce z příkladu 1

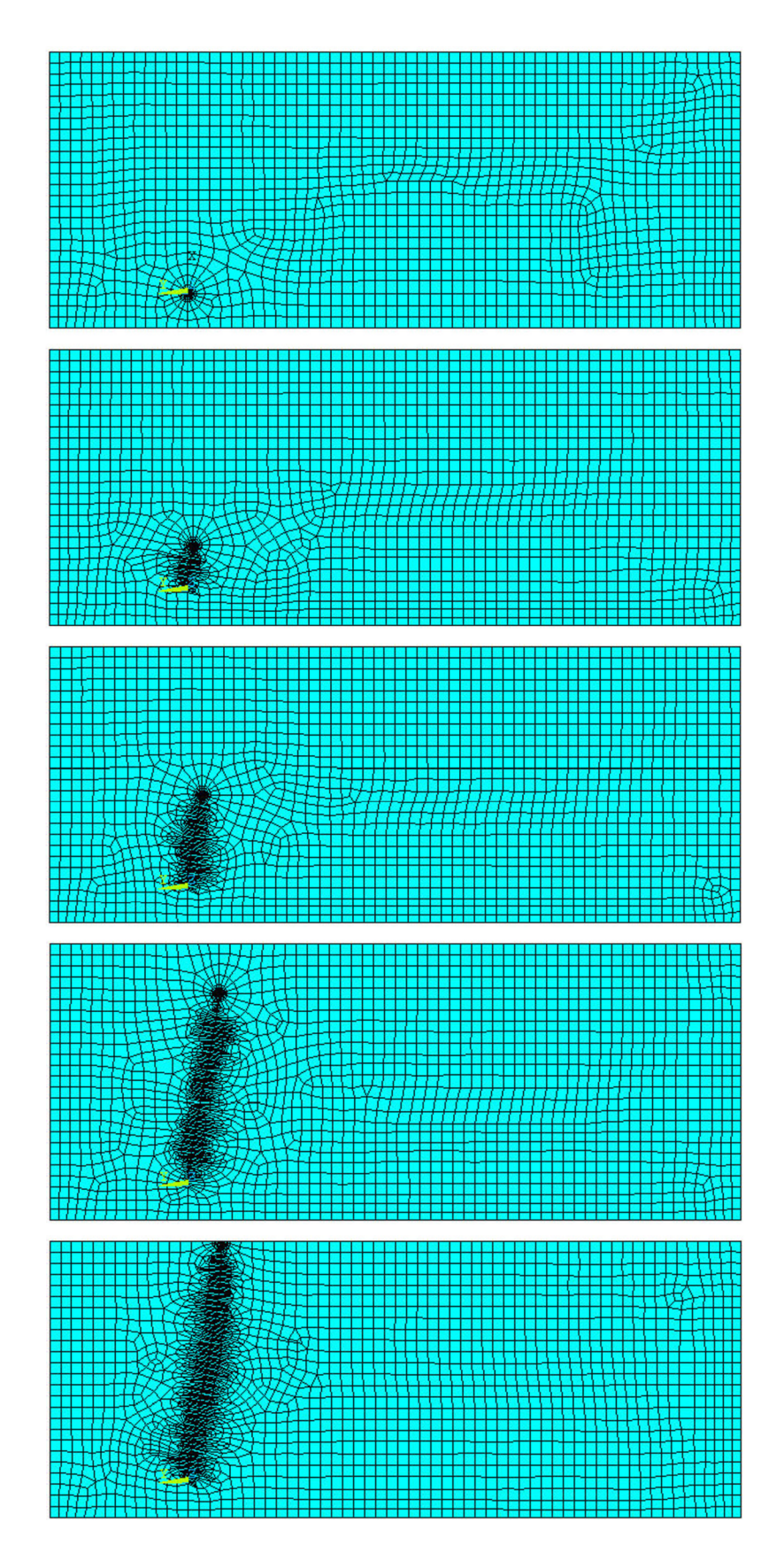

Obr. 4.5: Model trhliny z příkladu 1 $v$  programu ANSYS

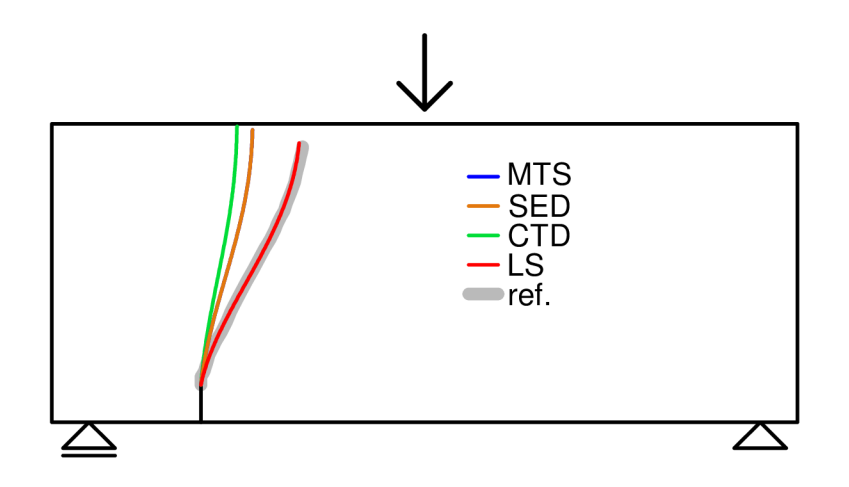

Obr. 4.6: Výsledné trajektorie příkladu 1 (referenční křivka převzata z [3])

#### **4.1.1 Výsledky**

Výsledné trajektorie trhlin jsou prezentovány na (Obr. 4.6). Z tohoto obrázku je zřejmé, že s referenčními výsledky publikovanými v [3] se nejvíce shoduje kritérium LS. Naopak největší odchylku od referenční křivky má trhlina stanovená kritériem CTD, která ze zářezu směřuje téměř přímo k hornímu okraji tělesa. Kritéria MTS a SED vedou dráhu trhliny podobně, jen s malou odchylkou napravo od kritéria CTD. Kritéria MTS a SED poskytují téměř totožné trajektorie trhlin.

Pro jednotlivá kriteria byly zpracovány zatěžovací diagramy (Obr. 4.7). V každém kroku cyklu se jedná o lineární výpočet, ve kterém se získá pro dané zatížení *F*  odpovídající ekvivalentní faktor inzenzity napětí  $\overline{K}_{eq}$ . Zatěžovací síla F, potřebná k šíření trhliny, se spočítá z předpokladu, že trhlina se bude dále rozrůstat poté, co ekvivalentní faktor intenzity napětí  $\overline{K}_{\text{eq}}$  dosáhne hodnoty lomové houževnatosti *<sup>K</sup> <sup>C</sup> .* Zatížení *F* se tedy pro každý krok cyklu díky linearitě výpočtu pouze přenásobí poměrem  $K_c$  a  $K_{\text{eq}}$ 

$$
F = \overline{F} \frac{K_c}{\overline{K}_{\text{eq}}} \tag{4.3}
$$

Ekvivalentní faktor intenzity napětí  $K_{eq}$  byl počítán z rovnice  $(2.10)$  a hodnota lomové houževnatosti *K<sup>C</sup>* byla určena přepočetním vztahem (2.45) z lomové energie materiálu *GF-*

Během výpočtu každého z kritérií byly měřeny také posuny na konstrukci. Prvním z kontrolovaných míst bylo působiště síly, kde je posun označen jako  $\delta_F$ . Druhý posun, vyjadřující rozevírání trhliny, byl spočítán z posunů měřených na spodní hraně konstrukce v okrajových bodech trhliny. Tento posun je dále značen jako  $\bar{\delta}_{\text{CMOD}}$  (*crack mouth opening displacement*). Příslušné posuny  $\delta_F$  a  $\delta_{\text{CMOD}}$  se počítaly podobně jako zatěžovací síla z poměru lomové houževnatosti s ekvivalentním

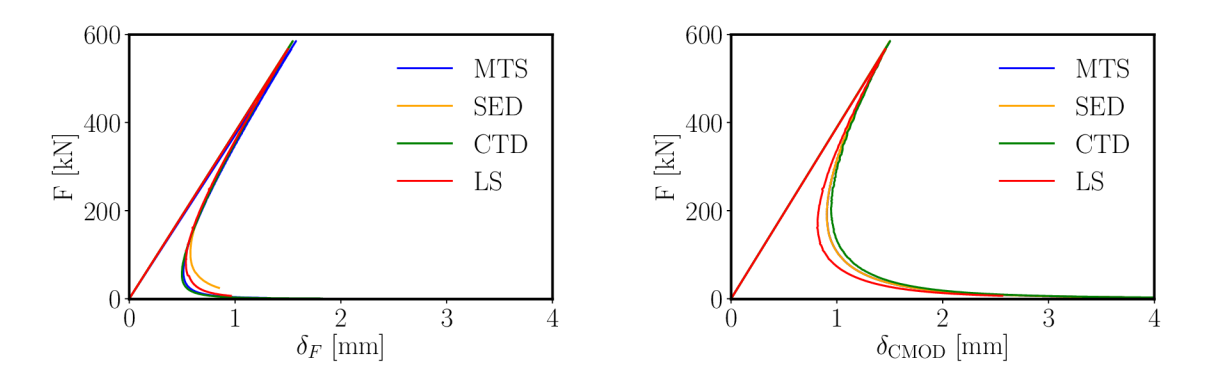

Obr. 4.7: Zatěžovací diagram k příkladu 1

faktorem intenzity napětí pro každý krok cyklu.

$$
\delta_F = \bar{\delta}_F \frac{K_c}{\overline{K}_{\text{eq}}} \tag{4.4}
$$

$$
\delta_{\text{CMOD}} = \bar{\delta}_{\text{CMOD}} \frac{K_c}{\overline{K}_{\text{eq}}} \tag{4.5}
$$

První část křivky má lineární průběh, kde platí přímá úměrnost mezi silou a odpovídajícím posunem. V druhé, nelineární části pak k šíření trhliny postačí čím dál, tím menší síla.

#### **4.1.2 Porovnání vlivu délky kroku cyklu na dráhu trhliny**

Výpočty pro všechna kritéria probíhaly s rozšířením trhliny o  $\Delta a = 1$  mm v každém kroku. V kombinaci s jemnou sítí a výpočtem uvažujícím kritérium LS šlo o výrazně náročnější výpočet než u kritérií s menšími požadavky na síť a bez vnořeného cyklu. Proto byly na první konstrukci provedeny kontrolní výpočty trajektorií trhlin pro různé délky kroku  $\Delta a = \{1, 2, 4, 8\}$  mm. Výpočty proběhly podle kritéria LS (Obr. 4.8), které s referenční křivkou [3] vykazovalo nejlepší shodu, a také s využitím vzorce kritéria MTS, které směr trhliny určuje oproti kritériu LS odlišným způsobem (Obr. 4.9).

Z výsledků je patrné, že ani osminásobný přírůstek trhliny přesnost vypočítané dráhy trhliny nijak zásadně neovlivní a trajektorie jsou si stále velmi podobné. Je tedy možné trhliny počítat i s větší zvolenou délkou kroku  $\Delta a$ .

#### **4.2 Příklad 2**

Na druhé konstrukci byla zachována geometrie z prvního příkladu, ovšem byly v ní navíc vymodelovány tři otvory s poloměrem *p =* 0, 01 m (Obr. 4.10).

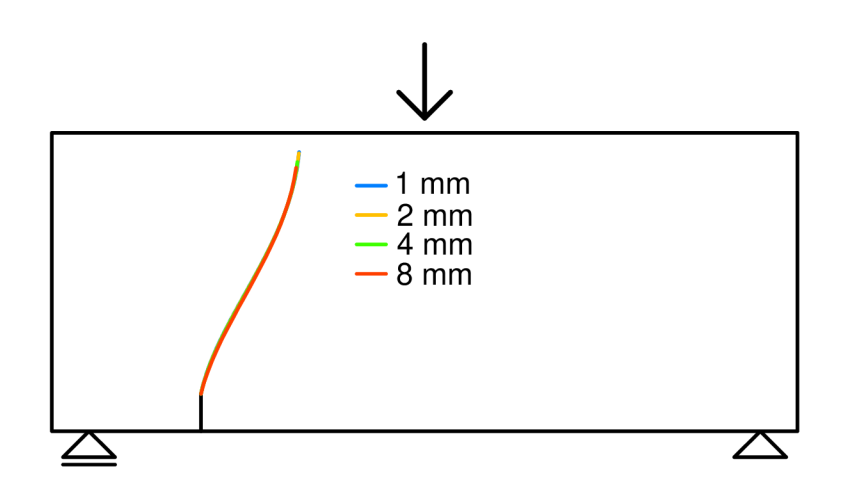

Obr. 4.8: Trajektorie trhliny pro různé délky kroku vypočtené kritériem LS

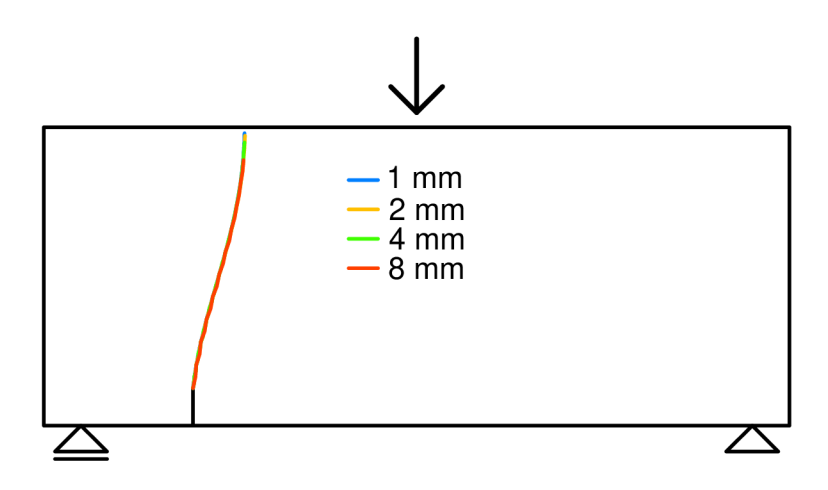

Obr. 4.9: Trajektorie trhliny pro různé délky kroku vypočtené kritériem MTS

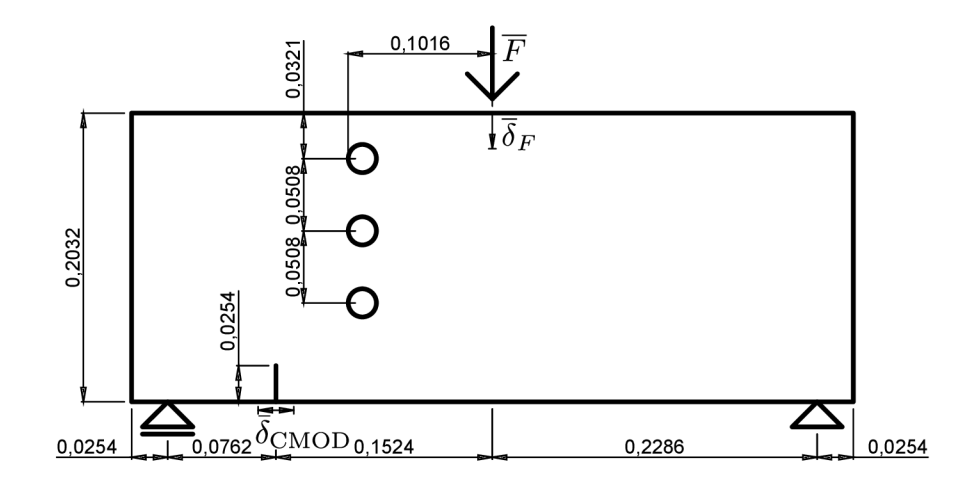

Obr. 4.10: Rozměry konstrukce z příkladu $2$ 

Materiálové charakteristiky druhé konstrukce byly do programu ANSYS zadány ve stejných hodnotách jako u prvního modelovaného tělesa. Model celé konstrukce je na (Obr. 4.11).

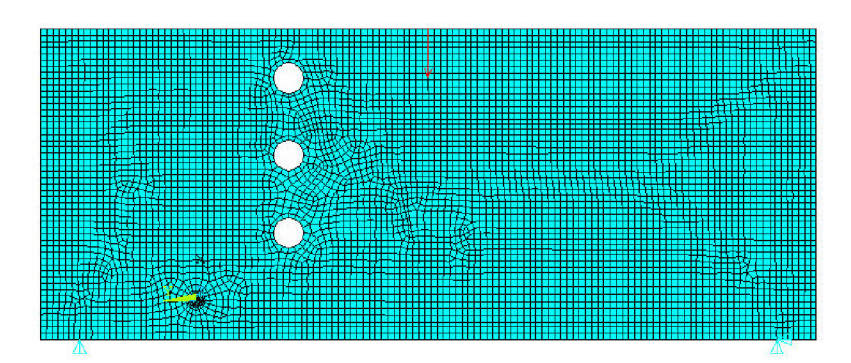

Obr. 4.11: Model konstrukce z příkladu 2 v programu ANSYS

#### **4.2.1 Výsledky**

Z vykreslení výsledných trajektorií trhlin (Obr. 4.12) je patrné, že referenčním výsledkům [3] se přiblížila pouze metoda LS a trhlinu přivedla k prostřednímu otvoru. Zbylá tři kritéria MTS, SED a CTD v podstatě kopírují své původní trajektorie trhlin z prvního příkladu a směřují k hornímu okraji konstrukce, aniž by je otvory ovlivňovaly. Trhliny kritérií MTS a SED se opět překrývají.

Stejně jako u prvního příkladu byly i pro tuto konstrukci na základě naměřených a přepočítaných posunů v působišti síly a v místě otevírání trhliny vykresleny zatěžovací diagramy (Obr. 4.13).

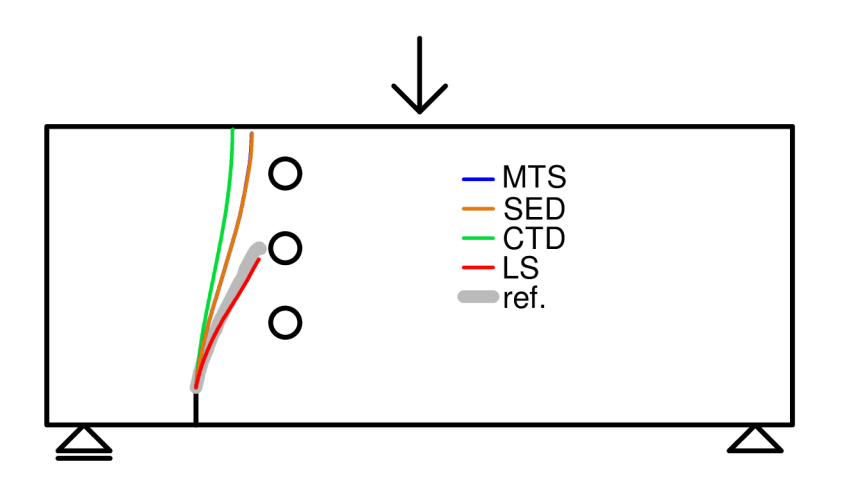

Obr. 4.12: Výsledné trajektorie příkladu 2 (referenční křivka převzata z [3])

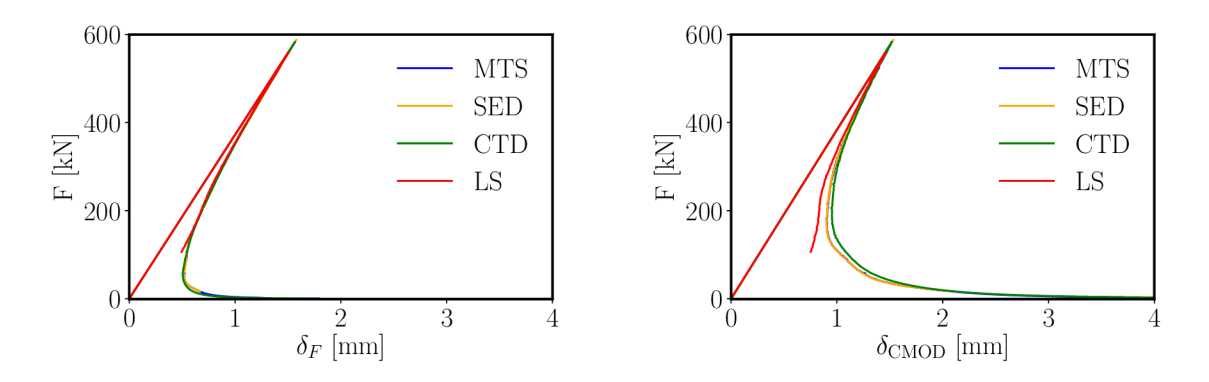

Obr. 4.13: Zatěžovací diagram k příkladu 2

## **4.3 Příklad 3**

Třetí příklad je modifikací druhého příkladu, jediným rozdílem je zářez, který je delší a také je umístěn blíže k otvorům (Obr. 4.14).

Materiálové charakteristiky pro model konstrukce v programu ANSYS (Obr. 4.11) byly i v tomto případě zadány stejnými hodnotami jako v předchozích dvou příkladech.

#### **4.3.1 Výsledky**

Ve třetí konstrukci namáhané tříbodovým ohybem se od sebe trajektorie trhlin opět výrazně odlišují (Obr. 4.16). S refereční hodnotou [3] nejvíce koresponduje kritérium LS, podle kterého trhlina směřuje k prvnímu otvoru. Zbylá tři kritéria mají podobné trajektorie, a byť vedou trhlinu blízko prvního otvoru, skončí až u prostředního výřezu. I tentokrát vychází pro kritérium SED a MTS totožné výsledky trajektorií.

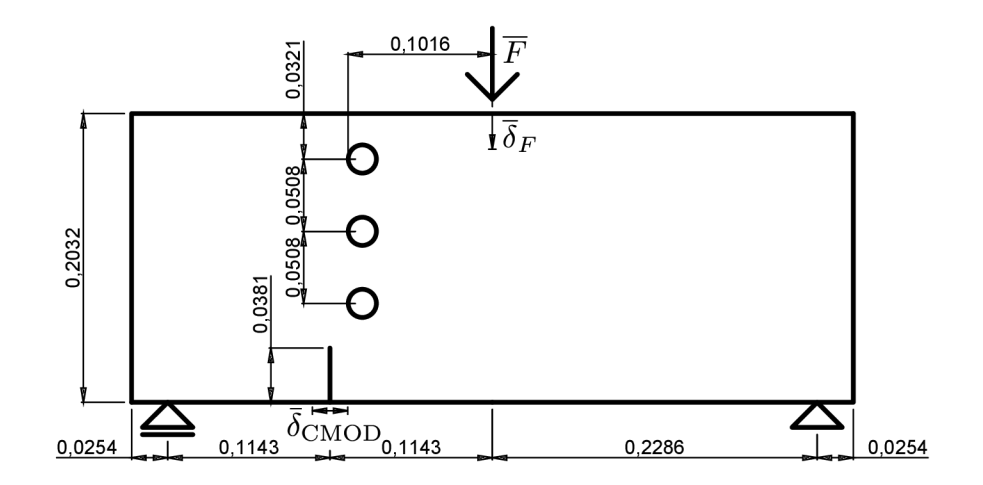

Obr. 4.14: Rozměry konstrukce z příkladu 3

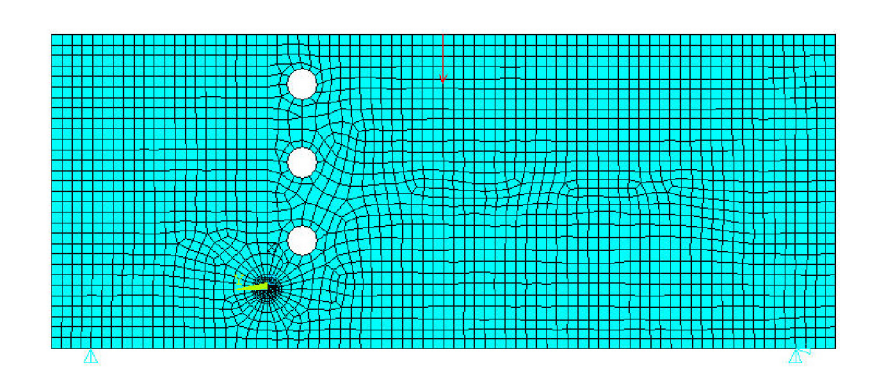

Obr. 4.15: Model konstrukce z příkladu 3 v programu ANSYS

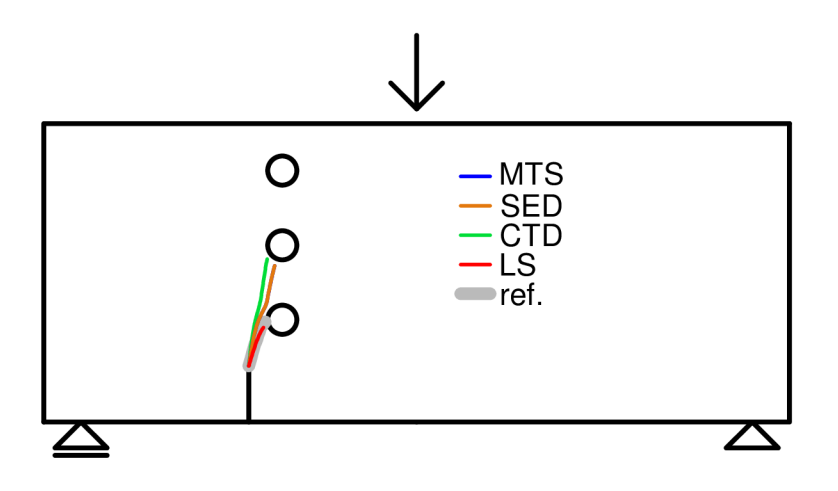

Obr. 4.16: Výsledné trajektorie příkladu 3 (referenční křivka převzata z [3]).

Na zatěžovacím diagramu z posunů v působišti síly $\delta_F$ a v místě rozevírání trhliny  $\delta_{\rm{CMOD}}$  je patrný rozdíl oproti dosavadním diagramům z předchozích konstrukcí (Obr. 4.17). Po lineární části křivky následuje nelineární oblast, kdy k šíření trhliny postačí čím dál menší síla. Vzápětí však dochází ke krátkému opětovnému nárůstu potřebné síly pro vytvoření další části trhliny a poté síla opět nabírá klesající tendenci.

## **4.4 Příklad 4**

Poslední příklad simuluje zatěžování konstrukce tvaru písmene L s velmi malou počáteční trhlinou pod úhlem 45°, která se sice v modelu používaném v [3] nevyskytuje, ale kvůli počítání faktoru intenzity napětí pomocí příkazu KCALC ji bylo nutné vytvořit (Obr. 4.18).

Modelu konstrukce byly v programu ANSYS přiřazeny materiálové charakteristiky z [3], tedy Youngův modul pružnosti *E =* 25,85 • 10<sup>9</sup> Pa a Poissonův součinitel

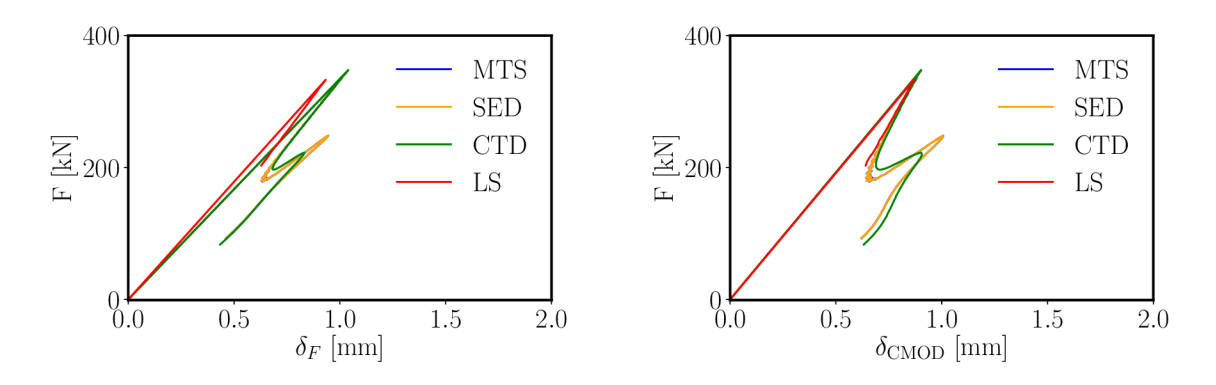

Obr. 4.17: Zatěžovací diagram k příkladu 3

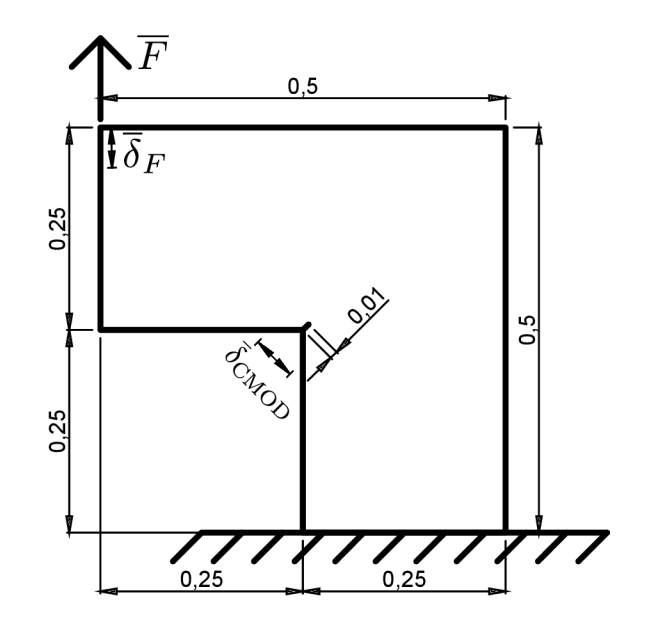

Obr. 4.18: Rozměry konstrukce z příkladu 4

 $\nu = 0, 18$ . Dále byla k výpočtům použita i lomová energie materiálu  $G_F = 160 \; \rm{J m^{-2}}$ . Trhlina byla vytvořena s šířkou *w =* 0,001 m a síla zatěžující těleso byla zadána hodnotou *F =* 10000 N. Model konstrukce je včetně šíření trhliny znázorněn na (Obr. 4.19).

#### **4.4.1 Výsledky**

Na poslední konstrukci se trajektorie jednotlivých kritérií shodují nejvíce (Obr. 4.20). Referenční křivka [3] má nejblíže k trhlině, která byla vypočtena pomocí kritérií SED a MTS. I tentokrát obě tato kritéria vykazují prakticky totožnou dráhu trhliny, velmi blízko k nim má také kritérium CTD. Se svojí trajektorií lehce vyčnívá kritérium LS, které trhlinu nejvíce navázalo na zářez v tělese.

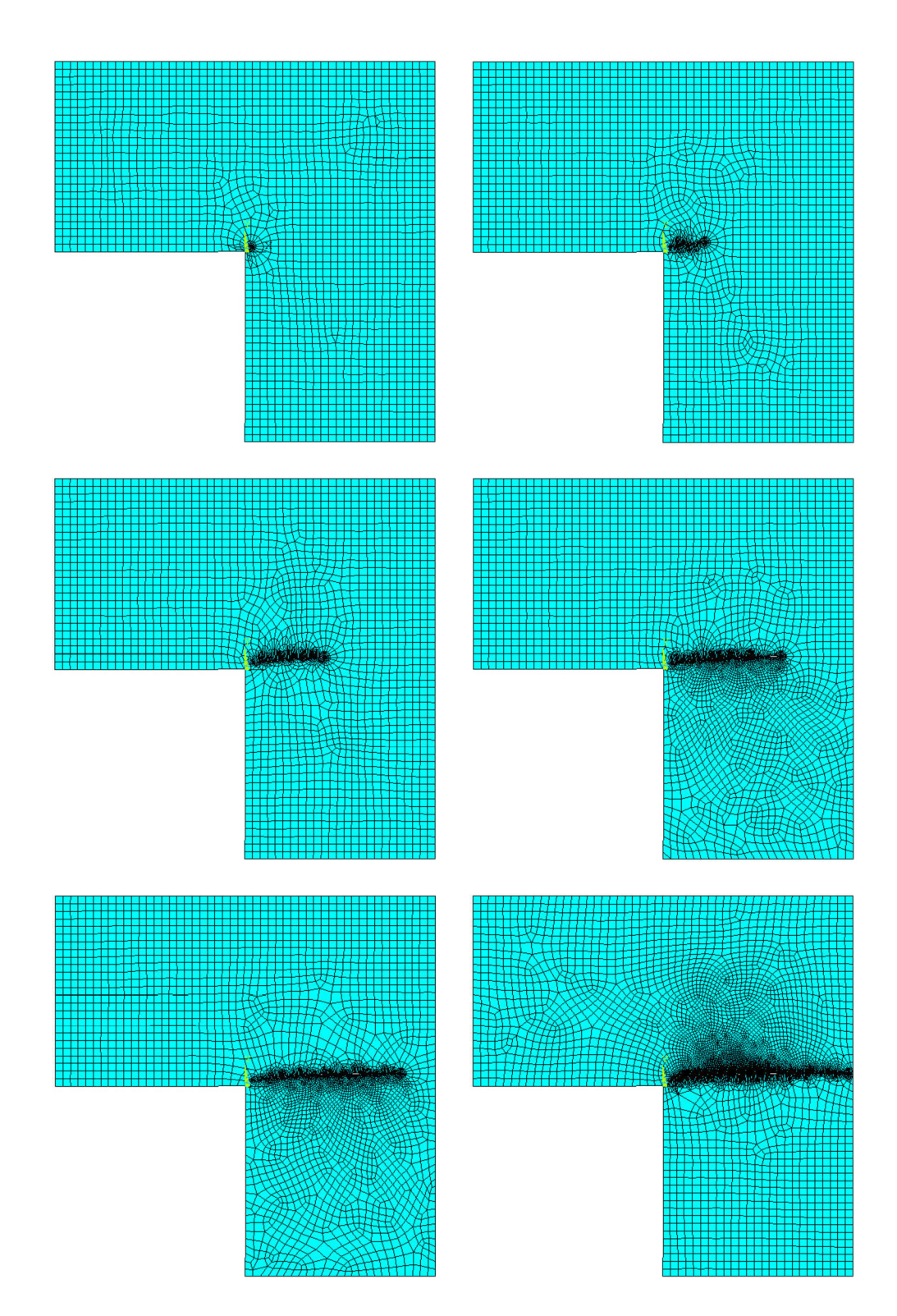

Obr. 4.19: Model trhliny z příkladu 4 v programu ANSYS

![](_page_39_Figure_0.jpeg)

Obr. 4.20: Výsledné trajektorie příkladu 4 (referenční křivka převzata z [3])

![](_page_39_Figure_2.jpeg)

Obr. 4.21: Zatěžovací diagram k příkladu 4

Stejně jako u předchozích příkladů, i pro tuto konstrukci byly vypracovány zatěžovací diagramy (Obr. 4.21).

![](_page_39_Figure_5.jpeg)

Obr. 4.22: Konstrukce namáhaná symetricky dvojicí sil

### **4.5 Srovnání výpočtů faktoru intenzity napětí**

Rovnice (2.13) a (2.14) nabízejí možnost spočítat faktor intenzity napětí z posunů naměřených na konstrukci. Takto vypočítaná hodnota se však liší v závislosti na zvolených bodech, na kterých se měří posuny. Jednotnou hodnotu faktoru intenzity napětí pro celou konstrukci lze získat z modelu v programu ANSYS příkazem KCALC , případně analytickým výpočtem. Vzorec pro faktor intenzity napětí totiž lze odvodit pomocí rovnice (2.45), kdy se za *Q* dosadí bud přímo hnací síla trhliny, nebo jí rovnocenný J-integrál. Vzhledem k tomu, že jsem se těmto výpočtům věnovala ve své bakalářské práci [2], nabízí se možnost porovnání jednotlivých způsobů výpočtu faktoru intenzity napětí.

Pro názornou ukázku jsem převzala příklad dvojité konzoly namáhané dvěma silami pouze v módu I právě ze svojí bakalářské práce (Obr. 4.22). Konstrukci byla přiřazena výška *h =* 1 m, délka trhliny *a =* 50 m a síla *F =* 1000 N. Youngův modul pružnosti byl zadán hodnotou *E =* 1 • 10<sup>9</sup> Pa a Poissonův součinitel jako *v =* 0.2.

Pro tuto konstrukci ani není potřeba analytický vzorec pro faktor intenzity napětí odvozovat, jelikož je uveden v [6].

$$
K_I = \frac{4\overline{F}a\sqrt{6}}{h^{3/2}}\tag{4.6}
$$

Po dosazení hodnot geometrie konstrukce do vzorce vyšlo  $K_{I,A} = 489, 9 \text{ kNm}^{-3/2}$ . Program ANSYS pomocí příkazu KCALC vypočítal hodnotu faktoru intenzity napětí jako  $K_{I,K} = 514,6 \text{ kNm}^{-3/2}$ . Výsledky spočítané z posunů způsobených rozevíráním trhliny silami jsou vykresleny v grafu (Obr. 4.23). Z porovnání výsledků je

![](_page_40_Figure_6.jpeg)

Obr. 4.23: Srovnání výpočtů faktoru intenzity napětí *Kj* 

zřejmé, že teoretická hodnota faktoru intenzity napětí pocházející z analytického výpočtu $K_{I,A}$ se od hodnoty $K_{I,K}$ spočtenou v ANSYSu příkazem KCALC liší o méně než 5 *%.* Oproti tomu výpočet faktoru intenzity napětí z posunů se v rozmezí hodnot *KitA* a *KitK* pohybuje jen při výpočtu z posunů bodů velmi blízko u kořene trhliny. Při použití posunů vzdálenějších bodů do výpočtu rostou faktory intenzity napětí přímo úměrně se vzdáleností r.

# **5 ZÁVĚR**

V teoretické části diplomové práce byla vysvětlena podstata lineární lomové mechaniky s pozorností soustředěnou především na faktor intenzity napětí. Podrobně byl odvozen především jeho výpočet ve smíšeném módu, tedy v případě, kdy je těleso namáhané rovinným normálovým zatížením v módu I a také smykovým zatížením v módu II. Součástí práce bylo také vysvětlení alternativních možností popisu tělesa s trhlinou, mezi které patří hnací síla trhliny a J-integrál. Jelikož jsou obě metody rovnocenné, byl mezi přístupem využívajícím hnací sílu trhliny a faktorem intenzity napětí odvozen vztah umožňující jejich vzájemný převod. Výhoda metody výpočtu pomocí J-integrálu tkví v tom, že ho lze využít také pro řešení úloh v nelineární lomové mechanice.

Hlavní částí této práce byl rozbor jednotlivých přístupů, pomocí kterých lze spočítat trajektorie trhliny. Kritérium maximálního obvodového napětí bylo popsáno včetně odvození vztahu pro výpočet iniciačního úhlu trhliny. Dále byly uvedeny vztahy pro výpočet úhlu, pod kterým se bude trhlina dál šířit, pro kritéria minimální hustoty deformační energie a rozevření trhliny. Kritérium lokální symetrie bylo diskutováno z pohledu výhod a nevýhod této metody a byly také nastíněny možnosti, pomocí kterých lze toto kritérium použít.

Následně byla jednotlivá kritéria použita při výpočtech trajektorií trhlin na čtyřech vybraných konstrukcích. K výpočtům byl využit program ANSYS a v práci je také podrobně rozebrána metodologie výpočtů právě tímto programem. Pro všechny konstrukce byly vytvořeny algoritmy, které po malých krocích počítaly rozvíjející se dráhu trhliny. Výsledky byly poté srovnány napříč jednotlivými kritérii a také s hodnotami uvedenými v literatuře.

Závěrem lze říct, že jednotlivá kritéria se ve výpočtech trajektorií trhlin zásadně neliší. S výsledky převzatými z literatury se pro příklady s tříbodovým ohybem nejvíce shodovalo kritérium lokální symetrie, ostatní kritéria vykazovala určité odchylky a na konstrukcích s otvory také vedla trhlinu k jinému otvoru. V příkladu konstrukce tvaru L namáhané tahem ovšem k takové shodě nedošlo a k referenční křivce z literatury měla nejblíže kritéria maximálního obvodového napětí, minimální hustoty deformační energie a rozevření trhliny. Ve všech případech byly také výsledné dráhy kritérií maximálního obvodového napětí a minimální hustoty deformační energie totožné.

#### LITERATURA

- [1] ANDERSON , T. *Fracture Mechanics: Fundamentals and Applications, Third Edition.* 640. Taylor & Francis, 2005. ISBN 9780849316562.
- [2] BÓNOVÁ , K . *Analýza šíření trhliny pomocí J-integrálu.* 49. Vysoké učení technické v Brně, Fakulta stavební, 2016.
- [3] CERVERA, M. BARBAT, G. B. CHIUMENTI, M. Finite element modeling of quasi-brittle cracks in 2D and 3D with enhanced strain accuracy. *Computational Mechanics.* 2017, 60. ISSN 1432-0924.
- [4] ERDOGAN, F. SIH, G. C. On the Crack Extension in Plates Under Plane Loading and Transverse Shear. *Journal of Basic Engineering.* 1963, 85, s. 519  $-525.$
- [5] HALAMA , R . et al. *Vlastnosti a zkoušení materiálů.* 22. Vysoká škola báňská - Technická univerzita Ostrava, 2013. ISBN 978-80-248-3027-8.
- [6] JIRÁSEK , M . ZEMAN , J. *Přetváření a porušování materiálů: dotvarování, plasticita, lom a poškození.* 176. České vysoké učení technické, 2012. ISBN 9788001050644.
- [7] KARIHALOO , B. L. *Fracture Mechanics & Structural Concrete.* 1995. ISBN 0 582 21582 X.
- [8] LI, C. Vector CTD criterion applied to mixed mode fatigue crack growth. *Fatigue & Fracture of Engineering Materials & Structures.* 1989, 12. ISSN 1460-2695.
- [9] MALÍKOVÁ , L. VESELÝ , V. SEITL , S. Crack propagation direction in a mixed mode geometry estimated via multi-parameter fracture criteria. *International Journal of Fatigue.* 2016, 9. ISSN 0142-1123.
- [10] MALÍKOVÁ , L. Multi-parameter fracture criteria for the estimation of crack propagation direction applied to a mixed-mode geometry. *Engineering Fracture Mechanics.* 2015, 143, s. 32 - 46. ISSN 0013-7944.
- [11] MIKEŠ , K . *Numerická simulace šíření trhliny založená na lineární lomové mechanice.* 42. České vysoké učení technické, 2013.
- [12] RADAJ , D. *Extended Stress Intensity Factor Concepts.* Springer Berlin Heidelberg, 2013. ISBN 978-3-642-30740-9.
- [13] RICE , J. R. A Path Independent Integral and the Approximate Analysis of Strain Concentration by Notches and Cracks. *Journal of Applied Mechanics.*  1968, 35, s. 379-386.
- [14] RICHARD, H. A. FULLAND, M. SANDER, M. Theoretical crack path prediction. *Fatigue & Fracture of Engineering Materials & Structures.* 2005, 28, s. 3-12. ISSN 1460-2695.
- [15] SlH, G. C. Strain-energy-density factor applied to mixed mode crack problems. *International Journal of Fracture.* 1974, 10, s. 305-321. ISSN 1573-2673.
- [16] SLADEK, J. SLADEK, V. FEDELINSKI, P. Contour integrals for mixed-mode crack analysis: effect of nonsingular terms. *Theoretical and Applied Fracture Mechanics.* 1997, 27, s. 115 - 127. ISSN 0167-8442.
- [17] TANAKA, K. Fatigue crack propagation from a crack inclined to the cyclic tensile axis. *Engineering Fracture Mechanics.* 1974, 6, s. 493 - 507. ISSN 0013-7944.
- [18] WILLIAMS, M. On the stress distribution at the base of a stationary crack. *Journal of Applied Mechanics, Trans. Am. Soc. mech. Engrs.* 1957, 79, s. 109. ISSN 0021-8936.

# **SEZNAM SYMBOLŮ, VELIČIN A ZKRATEK**

![](_page_45_Picture_187.jpeg)

![](_page_46_Picture_139.jpeg)

# **SEZNAM PŘÍLOH**

![](_page_47_Picture_28.jpeg)

#### PŘÍKLAD 1 - CTD, MTS, SED  $\mathbf{A}$

 $b=0.2032$ 

 $h=0.508$  $a=0.0254$  $w=0.0002$ e=3.102e9  $v = 0.235$  $F = 10000$ /PREP7 ET, 1, PLANE183 KEYOPT, 1, 3, 2  $MP, EX, 1, e$ MP, PRXY, 1, v !SINGULARITA PRVKU KOLEM SPECIFICKEHO BODU n=10 !pocet dilu obvodoveho uhlu kolem specifickeho bodu r=w/5 !polomer prvni rady prvku xx=0.001 !vzdalenost, o kterou se rozsiruje trhlina v kazdem kroku  $teta=0$  $*dim, c x h_{n} 200, 1$  $*dim, cxd, 200, 1$  $*dim, cyh, 200, 1$  $*dim, cyd, 200, 1$  $*dim, ki, 200, 1$  $*dim,$ kii, 200,1  $*dim, \text{tet}_n 200, 1$  $*dim, \text{uuf}_n 200, 1$  $*dim, uuH_u 200, 1$  $*dim, u$ uD<sub>u</sub>200,1 !POCATECNI BODY TRHLINY  $x1=-a$  $yh1=w/2$  $yd1=-w/2$  $x2=-xx$  $yh2=0$  $yd2=0$  $xt=0$  $v t = 0$ \*vfill, cxh, data, x1, x2 \*vfill, cxd, data, x1, x2  $\ast \mathtt{vfill}, \mathtt{cyh}, \mathtt{data}, \mathtt{yh1}, \mathtt{yh2}$ \*vfill, cyd, data, yd1, yd2 ! CYKLUS  $*do, z, 2, 180, 1$  $/$ prep $7$ aclear, all adele, all ldele, all kdele, all  $m=z k, 1, xt, yt$  $k, (2+m), -a, -0.381$  $k,(3+m),-a,-0.4064$  $k,(4+m),(b-a),-0.4064$  $k,(5+m),(b-a),-0.1524)$  $k, (6+m), (b-a), yt$  $k,(7+m),(b-a),0.1016$  $k,(8+m), -a, 0.1016$  $k, (9+m), -a, 0.0762$ 

 $*$ do,i,1,m,1  $k,(9+m+i),cxh(i),cyh(i)$  $k,(2+m-i),cxd(i),cyd(i)$ \*enddo,i  $flst, 2, (m+6), 3$  $*do, j, 1, (m+6), 1$ fitem,  $2,j$ \*enddo, j  $a, p51x$  $f1st, 2, (m+5), 3$  $fitem, 2, 1$  $*do, j, (m+6), (2*m+9), 1$  $fitem, 2, j$ \*enddo, j  $a, p51x$ KSCON, 1, r, 1, n, 0.5, 5 !zadani specifickeho bodu  $CIRCLE$ , 1, 0.25\*a, , 360, , ASBL, all, all !MESH  $ksel, s<sub>n</sub>, 1$  $lslk,s,0$  $as11,s,0$ AESIZE, all, b/100, asel, inve AESIZE, all, b/25, allsel amesh, all !OKRAJOVE PODMINKY  $ksel,s_{n}$ ,  $(2+m)$ nslk,s,  $D, all, ...,$ , UY, UX allsel  $ksel, s_{n}$ , (9+m) nslk,s,  $D,$ all,  $\alpha$ ,  $\alpha$ ,  $\beta$ allsel !ZATIZENI  $ksel,s_n,(5+m)$ nslk,s,  $F, all, FX, -F$  $allsel$ FINISH  $/ SOL$ SOLVE FINISH /POST1 !DEFINOVANI SOURADNICOVEHO SYSTEMU PRO PRIKAZ KCALC  $kwhlan_{n,1,2,(7+m)}$ wprota, 180 wprota, 180 cswpla, 11, 0, 1, 1,  $c<sub>sys</sub>, 11$ rsys, 11  $lsel,s_{n}$ , (10+2\*m) nsll,s,  $nodeh1=node(-r,0,0)$  $nodehp=node(0,0,0)$  $allsel$  $lsel,s_{n}$ , (1)

```
nsll,s,
nodedl = node(-r, 0, 0)nodedp = node(0, 0, 0)allsel
ksel,s_{n},1nslk,
*get, nodet, node, num, max
allsel
!URCENI VYPOCETNI CESTY PRO PRIKAZ KCALC
path, p1, 5,ppath, 1, nodet
ppath, 2, nodehp
ppath, 3, nodehl
ppath, 4, nodedp
ppath, 5, nodedl
KCALC<sub>n</sub>1,3,1*get, uh, node, nodehp, u, x
*get,ud,node,nodedp,u,x
uhd=uh-udcsys,0
rsys,0
*get, kKI, kcalc, 0, k, 1
*get, kKII, kcalc, 0, k, 2
!URCENI ZNAMENKA HODNOTY KII
*if, uhd, LT, 0, then
kKII=kKII*(-1)*endif
ki(z,1)=kKIkii(z,1)=kKII!VOLBA KRITERIA
*set, alf, -(\text{atan}(Kii(z,1)/Ki(z,1))) !CTD
\verb|*set,alf,(2*atan(-2*Ki(z,1)/(Ki(z,1)+\verb|SQRT(Ki(z,1)**2+\verb|8*Kii(z,1)**2)))| ) | MTS!*set, alf, -(atan(2*Ki(z,1)*Kii(z,1)/(Ki(z,1)**2+Kii(z,1)**2))) !SED
*set, \text{tet}(z,1), \text{tet}(z,1)+\text{alf}*vfill, tet(z,1), data, tet(z,1)*vfill, cyh(z,1), data, cyh(z,1)+(w*cos(tet(z,1)))/2
*vfill, cyd(z,1), data, cyd(z,1)-(w*\cos(\text{tet}(z,1)))/2
*vfill, c x h(z,1), data, c x h(z,1) - (w * sin(tet(z,1)))/2*vfill, cxd(z,1), data, cxd(z,1)+(w*sin(tet(z,1)))/2*vfill, c x h (z+1,1), data, xt
*vfill, cxd(z+1,1), data, xt
*vfill, cyh(z+1,1), data, yt
*vfill, cyd(z+1,1), data, yt
*set, xt, xt+xx*cos(tet(z,1))*set, yt, yt+xx*sin(tet(z,1))
*enddo,z
```
#### PŘÍKLAD 2 - CTD, MTS, SED B

 $b=0.2032$ 

 $h=0.508$  $a=0.0254$  $w=0.0002$ e=3.102e9  $v=0.235$  $F = 10000$ /PREP7 ET, 1, PLANE183 KEYOPT, 1, 3, 2  $MP, EX, 1, e$ MP, PRXY, 1, v !SINGULARITA PRVKU KOLEM SPECIFICKEHO BODU n=10 !pocet dilu obvodoveho uhlu kolem specifickeho bodu r=w/5 !polomer prvni rady prvku xx=0.001 !vzdalenost, o kterou se rozsiruje trhlina v kazdem kroku  $teta=0$  $*dim, c x h_u 200, 1$  $*dim, cxd, 200, 1$  $*dim, cyh, 200, 1$  $*dim, cyd, 200, 1$  $*dim, ki, 200, 1$  $*dim,$ kii<sub>"</sub>200,1  $*dim, \text{tet}_n 200, 1$  $*dim, \text{uuf}_n 200, 1$  $*dim, uuH_u 200, 1$  $*dim, u$ uD<sub>u</sub>200,1 !POCATECNI BODY TRHLINY  $x1=-a$  $yh1=w/2$  $yd1=-w/2$  $x2=-xx$  $yh2=0$  $yd2=0$  $xt=0$  $yt=0$ \*vfill, cxh, data, x1, x2 \*vfill, cxd, data, x1, x2 \*vfill, cyh, data, yh1, yh2 \*vfill, cyd, data, yd1, yd2 ! CYKLUS  $*do, z, 2, 180, 1$ /prep7 aclear, all adele, all ldele, all kdele, all  $m = z$  $k, 1, xt, yt$  $k,(2+m),-a,-0.381$  $k,(3+m), -a, -0.4064$  $k,(4+m),(b-a),-0.4064$  $k,(5+m),(b-a),-0.1524)$  $k,(6+m)$  ,  $(b-a)$  ,  $yt$  $k,(7+m),(b-a),0.1016$  $k,(8+m), -a, 0.1016$  $k,(9+m),-a,0.0762$ 

 $*$ do, i, 1, m, 1  $k,(9+m+i),cxh(i),cyh(i)$  $k,(2+m-i),cxd(i),cyd(i)$ \*enddo,i  $first, 2, (m+6), 3$  $*do, j, 1, (m+6), 1$ fitem,  $2,j$ \*enddo, j  $a, p51x$  $f1st, 2, (m+5), 3$  $fitem, 2, 1$  $*do, j, (m+6), (2*m+9), 1$  $fitem, 2, j$ \*enddo, j  $a, p51x$ KSCON, 1, r, 1, n, 0.5, 5 !zadani specifickeho bodu  $rr = 0.01$  $k, (18+2*m), (0.0695-a), -(0.0508+rr)$  $k, (19+2*m), (0.1711-a), -(0.0508+rr)$  $k$ , (20+2\*m), (0.1203-a), - (0.0508+rr) circle,  $(18+2*m)$ ,  $rr_n$ , 360<sub>n</sub> circle,  $(19+2*m)$ ,  $rr_{\text{II}}$ , 360<sub>"</sub> circle,  $(20+2*m)$ ,  $rr_n$ , 360<sub>n</sub> asbl, all, all  $ksel, s_{n}$ , (8+m)  $lslk,s,0$  $as11,s,0$ asel, inve aptn,all  $ksel,s_n,(3+m)$  $lslk,s,0$  $as11,u,0$ adele, all allsel  $CIRCLE, 1, 0.25*a, , , 360, ,$ ASBL, all, all ! MESH  $ksel,s_{n},1$  $lslk,s,0$  $as11,s,0$ AESIZE, all, b/100, asel, inve AESIZE, all, b/25,  $allsel$ amesh, all !OKRAJOVE PODMINKY  $ksel,s_n,(2+m)$ nslk,s,  $\texttt{D},\texttt{all},\texttt{''},$  ,  $\texttt{,UY},\texttt{UX}$ allsel  $ksel,s_n,(9+m)$ nslk,s,  $D,$ all,  $\frac{1}{n}$ ,  $\frac{1}{n}$ UX allsel **!ZATIZENI**  $ksel,s_n,(5+m)$ nslk,s,  $F, all, FX, -F$ allsel

FINISH  $/ SOL$ SOLVE FINISH /POST1 !DEFINOVANI SOURADNICOVEHO SYSTEMU PRO PRIKAZ KCALC  $kwplan_{n1},2,(7+m)$ wprota, 180 wprota, 180 cswpla, 11, 0, 1, 1,  $c<sub>sys</sub>, 11$ rsys, 11  $lsel,s_n,(10+2*m)$ nsll,s, nodehl=node(-r,0,0)  $nodehp=node(0,0,0)$ allsel  $1se1, s<sub>0</sub>, (1)$ nsll,s,  $nodedl = node(-r, 0, 0)$  $nodedp = node(0, 0, 0)$ allsel  $ksel,s_n,1$ nslk, \*get, nodet, node, num, max allsel !URCENI VYPOCETNI CESTY PRO PRIKAZ KCALC  $path, p1, 5,$ ppath, 1, nodet ppath, 2, nodehp ppath, 3, nodehl ppath, 4, nodedp ppath, 5, nodedl  $KCALC<sub>u</sub>1,3,1$ \*get, uh, node, nodehp, u, x \*get,ud,node,nodedp,u,x  $uhd=uh-ud$ csys,0 rsys,0 \*get, kKI, kcalc, 0, k, 1 \*get, kKII, kcalc, 0, k, 2 !URCENI ZNAMENKA HODNOTY KII \*if, uhd, LT, 0, then  $kKII=kKII*(-1)$  $*$ endif  $ki(z,1)=kKI$  $kii(z,1)=kKII$ !VOLBA KRITERIA \*set, alf,  $-(atan(Kii(z,1)/Ki(z,1)))$  !CTD !\*set, alf,  $(2*\text{atan}(-2*\text{Ki}(z,1)/(\text{Ki}(z,1)+\text{SQRT}(\text{Ki}(z,1)**2+8*\text{Ki}(z,1)**2)))$  !MTS !\*set, alf,-(atan(2\*Ki(z,1)\*Kii(z,1)/(Ki(z,1)\*\*2+Kii(z,1)\*\*2))) !SED  $*set, \text{tet}(z,1), \text{tet}(z,1) + \text{alf}$  $*$ vfill, tet $(z,1)$ , data, tet $(z,1)$  $*$ vfill, cyh $(z,1)$ , data, cyh $(z,1)$ +(w $*\cos(\text{tet}(z,1))$ )/2 \*vfill,  $cyd(z,1)$ , data,  $cyd(z,1)$ - $(w * cos(tet(z,1)))/2$ \*vfill,  $\operatorname{cxh}(z,1)$ , data,  $\operatorname{cxh}(z,1)$  -  $(w*sin(tet(z,1)))/2$  $*$ vfill,  $cxd(z,1)$ , data,  $cxd(z,1)+(w*sin(tet(z,1)))/2$  $*$ vfill, $(xh(z+1,1), data, xt)$  $*$ vfill,  $cxd(z+1,1)$ , data, xt

**\*vfill,cyh(z+l,1),data,yt \*vfill,cyd(z+l,l),data,yt \*set,xt,xt+xx\*cos(tet(z,1)) \*set,yt,yt+xx\*sin(tet(z,1)) \*enddo,z** 

#### PŘÍKLAD 3 - LS  $\overline{C}$

 $b=0.2032$  $h=0.508$  $a=0.0381$  $w=0.0002$ e=3.102e9  $v=0.235$  $F = 10000$ /PREP7 ET, 1, PLANE183 KEYOPT, 1, 3, 2  $MP, EX, 1, e$ MP, PRXY, 1, v !SINGULARITA PRVKU KOLEM SPECIFICKEHO BODU n=10 !pocet dilu obvodoveho uhlu kolem specifickeho bodu r=w/5 !polomer prvni rady prvku xx=0.001 !vzdalenost, o kterou se rozsiruje trhlina v kazdem kroku  $*dim, c x h, 200, 1$  $*dim, cxd, 200, 1$  $*dim, cyh, 200, 1$  $*dim, cyd, 200, 1$  $*dim, ki, 200, 1$  $*dim, kii, 200, 1$  $*dim, \text{tet}_n 200, 1$  $*dim, \text{teta}_n$ 200,1  $*dim, \text{uuf}_n 200, 1$  $*dim, uuH_u 200, 1$  $*dim, u$ uD<sub>u</sub>200,1 !POCATECNI BODY TRHLINY  $x1=-a$  $yh1=w/2$  $yd1=-w/2$  $xt=0$  $yt=0$ \*vfill, cxh, data, x1, xt \*vfill, cxd, data, x1, xt \*vfill, cyh, data, yh1, yt \*vfill, cyd, data, yd1, yt err=100 !dovolena chyba KII  $teta(1,1)=0$ ! CYKLUS  $*do, z, 2, 23, 1$  $while=1$  $tet(z, 1) = tet(z-1, 1)$ deltet=acos(-1)/4 !45 stupnu - uhel pulici interval  $a$ lf=0 \*dowhile, while  $tet(z,1)=tet(z,1)+alf$  $*set,xt, cxh(z,1)+xx * cos(tet(z,1))$  $*set, yt, cyh(z, 1) + xx * sin(tet(z, 1))$ /prep7 aclear, all adele, all ldele, all kdele, all  $m = z$  $k, 1, xt, yt$  $k,(2+m),-a,-0.3429$ 

```
k,(3+m),-a,-0.3683k,(4+m),(b-a),-0.3683k,(5+m),(b-a),-0.1143k,(6+m),(b-a),ytk,(7+m),(b-a),0.1397)k,(8+m), -a, 0.1397k,(9+m),-a,0.1143*do, i, 1, m, 1k, (9+m+i), cxh(i), cyh(i)k,(2+m-i),cxd(i),cyd(i)*enddo,i
f1st, 2, (m+6), 3*do, j, 1, (m+6), 1fitem, 2, j*enddo, j
a, p51xf1st, 2, (m+5), 3fitem, 2, 1*do, j, (m+6), (2*m+9), 1fitem, 2, j*enddo, j
a, p51xKSCON, 1, r, 1, n, 0.5, 5 !zadani specifickeho bodu
rr = 0.01k,(18+2*m),(0.0695-a),-(0.0127+rr)k,(19+2*m),(0.1711-a),-(0.0127+rr)k, (20+2*m), (0.1203-a), -(0.0127+rr)circle, (18+2*m), rr_n, 360<sub>n</sub>
circle, (19+2*m), rr_n, 360<sub>n</sub>
circle, (20+2*m), rr_{\pi}, 360_{\pi}asbl,all,all
ksel,s_n,(8+m)lslk,s,0as11,s,0asel, inve
aptn, all
ksel,s_n,(3+m)lslk,s,0as11,u,0adele, all
allselCIRCLE, 1, 0.1*a, , 360, ,
ASBL, all, all
!MESH
ksel,s_{n},1lslk,s,0as11,s,0AESIZE, all, b/250,
asel, inve
AESIZE, all, b/25,
allsel
amesh, all
!OKRAJOVE PODMINKY
ksel,s_n,(2+m)nslk,s,
D, all, ...,, UY, UX
allsel
ksel,s_{n}, (9+m)
nslk,s,
```
 $D, all, ..., ...,$ allsel **!ZATIZENI**  $ksel,s_n,(5+m)$ nslk,s,  $F$ , all,  $FX$ ,  $-F$ allsel FINISH  $/ SOL$ SOLVE FINISH /POST1 !DEFINOVANI SOURADNICOVEHO SYSTEMU PRO PRIKAZ KCALC  $kwplan<sub>u</sub>1, 2, (7+m)$ wprota, 180 wprota, 180 cswpla, 11, 0, 1, 1,  $c<sub>sys</sub>, 11$  $rsys, 11$  $lsel,s_{\text{u}},(10+2*m)$ nsll,s,  $nodeh1=node(-r,0,0)$  $nodehp=node(0,0,0)$ allsel  $lsel,s_{n}$ , (1) nsll,s,  $nodedl = node(-r, 0, 0)$  $nodedp = node(0, 0, 0)$  $allsel$  $ksel,s_n,1$ nslk, \*get, nodet, node, num, max allsel !URCENI VYPOCETNI CESTY PRO PRIKAZ KCALC  $path, p1, 5,$ ppath, 1, nodet ppath, 2, nodehp ppath, 3, nodehl ppath, 4, nodedp ppath, 5, nodedl  $KCALC<sub>u</sub>1,3,1$ \*get, uh, node, nodehp, u, x \*get,ud,node,nodedp,u,x  $uhd=uh-ud$ csys,0 rsys,0 \*get, kKII, kcalc, 0, k, 2 \*get, kKI, kcalc, 0, k, 1  $ki(z,1)=kKI$ !URCENI ZNAMENKA HODNOTY KII \*if, uhd, LT, 0, then  $kKII=kKII*(-1)$  $*$ endif  $kii(z,1)=kKII$ \*if, abs(kKII), LT, err, then while=0  $*$ endif \*if, kKII, LT, 0, then alf=deltet

```
•endif 
*if,kKII,GT,0,then 
alf=-deltet 
•endif 
deltet=deltet/2 
•enddo 
•vfill,cyh(z,l),data,cyh(z,l) + (vp*cos(tet(z,l)))/2 
•vfill,cyd(z,l),data,cyd(z,l)-(w^cos(tet(z,l)))/2 
*vfill,cxh(z,l),data,cxh(z,l)-(w+sin(tet(z,l)))/2 
•vfill,cxd(z,l),data,cxd(z,l)+(w+sin(tet(z,l)))/2 
•vfill,cxh(z+l,l),data,xt 
•vfill,cxd(z+l,l),data,xt 
•vfill,cyh(z+l,l),data,yt 
•vfill,cyd(z+l,l),data,yt 
•enddo,z
```
#### PŘÍKLAD 4 - CTD, MTS, SED D

 $h=0.25$ 

 $a=0.01$  $w=0.001$ e=25.85e9  $v=0.18$  $F = 10000$ /PREP7 ET, 1, PLANE183 KEYOPT, 1, 3, 2  $MP, EX, 1, e$ MP, PRXY, 1, v !SINGULARITA PRVKU KOLEM SPECIFICKEHO BODU n=10 !pocet dilu obvodoveho uhlu kolem specifickeho bodu r=w/5 !polomer prvni rady prvku xx=0.001 !vzdalenost, o kterou se rozsiruje trhlina v kazdem kroku  $*dim, c x h, 300, 1$  $*dim, cxd, 300, 1$  $*dim, cyh, 300, 1$  $*dim, cyd, 300, 1$  $*dim, ki, 300, 1$  $*dim,$ kii $,300,1$  $*dim, \text{tet}_n 300, 1$  $*dim, \text{uuf}_n 300, 1$  $*dim, uuH_u300, 1$  $*dim, u$ uD<sub>u</sub>300,1  $beta = a \cos(-1)/4$  !45 stupnu **!POCATECNI BODY TRHLINY**  $xh1 = -(w*sin(beta))/2$  $xd1=(w*sin(beta))/2$  $yh1=(w*cos(beta))/2$  $yd1 = -(w * cos(beta))/2$  $x2=(a-xx)*sin(beta)$  $y2=(a-xx)*cos(beta)$  $xt=(a)*sin(beta)$ yt=(a)\*cos(beta) \*vfill, cxh, data, xh1, x2 \*vfill, cxd, data, xd1, x2 \*vfill, cyh, data, yh1, y2 \*vfill, cyd, data, yd1, y2  $tet(1,1)=0$ ! CYKLUS  $*do, z, 2, 240, 1$ /prep7 aclear, all adele, all ldele, all kdele, all  $m = z k, 1, xt, yt$  $k,(2+m),0,-h$  $k,(3+m),h,-h$  $k, (4+m), h, (yt)$  $k$ ,  $(5+m)$ ,  $h$ ,  $h$  $k,(6+m)$ ,  $-h,h$  $k,(7+m),-h,0$  $*do, i, 1, m, 1$  $k,$   $(7+m+i),$   $(xh(i), cyh(i)$  $k, (2+m-i), cxd(i), cyd(i)$ 

\*enddo,i  $f1st, 2, (m+4), 3$ \*do,  $j$ , 1,  $(m+4)$ , 1 fitem,  $2,j$ \*enddo, j  $a, p51x$  $f1st, 2, (m+5), 3$ fitem,  $2,1$  $*do, j, (m+4), (2*m+7), 1$  $fitem, 2, j$ \*enddo, j  $a, p51x$ KSCON, 1, r, 1, n, 0.5, 10 !zadani specifickeho bodu CIRCLE,  $1, 0.75*a$ , ,  $360$ , , ASBL, all, all ! MESH  $ksel,s_n,1$  $lslk,s,0$  $as11,s,0$ AESIZE, all, h/100, asel, inve AESIZE, all, h/25, allsel amesh, all !OKRAJOVE PODMINKY nsel,s, loc,y,-h  $D, all, ...,$ , UY, UX allsel !ZATIZENI  $ksel,s_{n}$ ,  $(6+m)$ nslk,s,  $F, all, FY, F$ allsel FINISH  $/ SOL$ SOLVE FINISH /POST1 !DEFINOVANI SOURADNICOVEHO SYSTEMU PRO PRIKAZ KCALC  $kwhlan_{n1}, 2, (6+m)$ wprota, 180 wprota, 180 cswpla, 11, 0, 1, 1, csys, 11  $rsys, 11$  $lsel,s_{\shortparallel}$ , (8+2\*m) nsll,s,  $nodeh1=node(-r,0,0)$  $nodehp=node(0,0,0)$ allsel  $lsel,s_{\text{u}},(1)$ nsll,s,  $nodedl = node(-r, 0, 0)$  $nodedp = node(0, 0, 0)$  $allsel$  $ksel,s_n,1$ nslk, \*get, nodet, node<sub>"</sub>num, max allsel

```
!URCENI VYPOCETNI CESTY PRO PRIKAZ KCALC
path, p1, 5,ppath, 1, nodet
ppath, 2, nodehp
ppath, 3, nodehl
ppath, 4, nodedp
ppath, 5, nodedl
KCALC<sub>0</sub>1,3,1*get, uh, node, nodehp, u, x
*get,ud,node,nodedp,u,x
uhd=uh-ud
csys,0
rsys,0
*get, kKI, kcalc, 0, k, 1
*get, kKII, kcalc, 0, k, 2
*if, uhd, LT, 0, then
!URCENI ZNAMENKA HODNOTY KII
kKII=kKII*(-1)\astendif
ki(z,1)=kKIkii(z,1)=kKII!VOLBA KRITERIA
*set, alf, -(atan(Kii(z,1)/Ki(z,1))) !CTD
!*set, alf, (2*\text{atan}(-2*Kii(z,1)/(Ki(z,1)+\text{SQRT}(Ki(z,1)**2+8*Kii(z,1)**2))) !MTS
!*set, alf, -(atan(2*Ki(z,1)*Kii(z,1)/(Ki(z,1)**2+Kii(z,1)**2))) !SED
*set, \text{tet}(z,1), \text{tet}(z,1) + \text{alf}*vfill, tet(z,1), data, tet(z,1)*vfill, cyh(z,1), data, cyh(z,1)+(w * cos(tet(z,1)))/2*vfill, cyd(z,1), data, cyd(z,1) - (w * cos(tet(z,1))))/2
*vfill, \operatorname{czh}(z,1), data, \operatorname{czh}(z,1)-(w*sin(tet(z,1)))/2*vfill, cxd(z,1), data, cxd(z,1)+(w*sin(tet(z,1)))/2*vfill, c x h (z+1,1), data, xt
*vfill, cxd(z+1,1), data, xt
*vfill, cyh(z+1,1), data, yt
*vfill, cyd(z+1,1), data, yt
*set,xt,xt+xx*cos(tet(z,1))*set, yt, yt+xx*sin(tet(z,1))
*enddo,z
```